# **CHAPTER 4 RESEARCH METHODOLOGY**

# **4.1 Research Framework**

This research framework established from the analysis of global financial crisis (subprime mortgage) impact on Indonesian banking performance. There are two results as the output of this research which were interbank connection and bank to evolving environment correlation. The interbank connection research perform the analysis of connection between state owned banks performance and national private banks performance during 2006 – 2009 in term of CAMELS ratios (CAR, APYD, APB, NPL, PPAPAP, PPAP, ROA, ROE, NIM, BOPO, LDR). In this research, statistical test of difference will be used. Another output is analysis of the correlation between state owned bank and national private bank non performing earning assets (NPEA) ratio as an indicator of impact, during 2007 – 2009, with the evolving environment represented by Indonesia Government Securities (SUN) rates and Jakarta Composite Index (JCI) during 2007 – 2009. In this research, Regression Logistic test will be used.

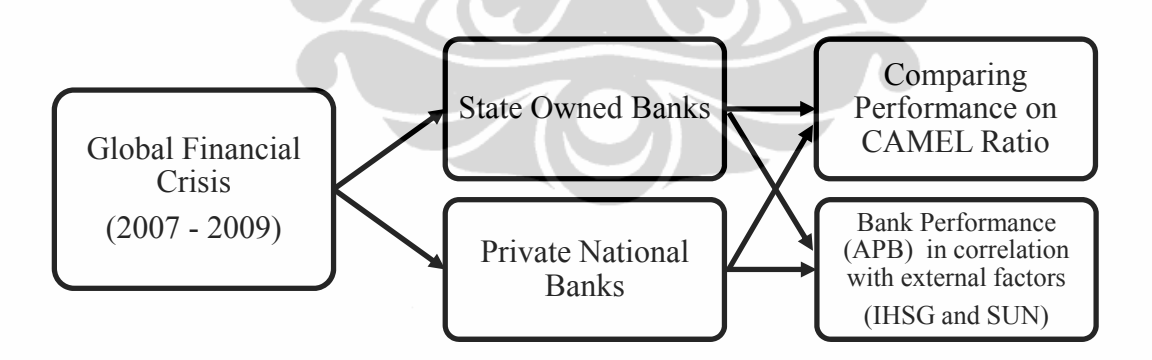

**Figure 4.1 Research framework** 

# **4.2 Hypothesis Development**

# **4.2.1 Comparing State Owned Banks and Private National Banks**

 As explained before that the global crisis in the financial sector during 2007 - 2009 related directly or indirectly with the various activities commonly conducted by

the financial sector industry, and the banking industry, which includes commercial banks and rural banks, continued to dominate the financial system in terms of assets with approximately an 80% share of total financial sector assets (Bank Indonesia, 2007 – 2009). In general, the ongoing global crisis that continues to overshadow the global financial sector directly or indirectly contributed detrimental impacts on the banking sector in Indonesia. State owned bank which consist of 4 banks and private national bank which consist of 117 banks were two major category in banking sector both contributed three-quarter of total bank asset during 2006 – 2009.

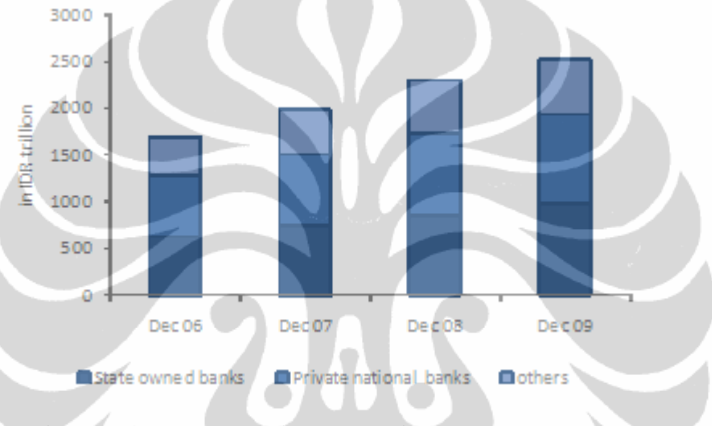

**Figure 4.2 Indonesian banking asset growth** 

Source: Bank Indonesia

According to this assumption, the first research will be testing the hypothesis of : *H0A : There is no significant different in state owned banks performance and private national banks performance in term of 11 CAMELS financial ratio (CAR, APYD, APB, NPL, PPAPAP, PPAP, ROA, ROE, NIM, BOPO, LDR)* 

And the alternative hypothesis will be:

*H1A : There is a significant different in state owned banks performance and private national banks performance in term of 11 CAMELS financial ratio (CAR, APYD, APB, NPL, PPAPAP, PPAP, ROA, ROE, NIM, BOPO, LDR)* 

# **4.2.2 Correlating Bank Performance in APB with SUN and IHSG**

The second hypothesis was established from pressures on the stock market and domestic bonds market during semester II of 2008 which were more intense due

to the deteriorating global financial market turmoil. One impact of the crisis was a significant slide in the prices of government bonds in October. Nevertheless, by the end of 2008 bond prices had begun to rebound. Such developments dramatically affected the banks balance sheets as well as profit and loss statements because most banks used SUN in their portfolio of earning assets.

To curtail higher loss, on 9 October 2008, Bank Indonesia, the government (through the Capital Market and Financial Institution Supervisory Agency or BAPEPAMLK) and Indonesian Accountant Association issued a joint decree allowing banks to postpone the implementation of marking-to-market in setting a fair SUN value. In addition, banks were also permitted to shift SUN ownership from Trading and Available for Sale (AFS) to Hold to Maturity (HTM). This alleviated much of the pressure on the banks balance sheets and profit and loss statements; as indicated by the net unrealized loss on the balance sheet and net loss on the profit and loss statement, both of which decreased in December 2008 after spiking in October 2008.

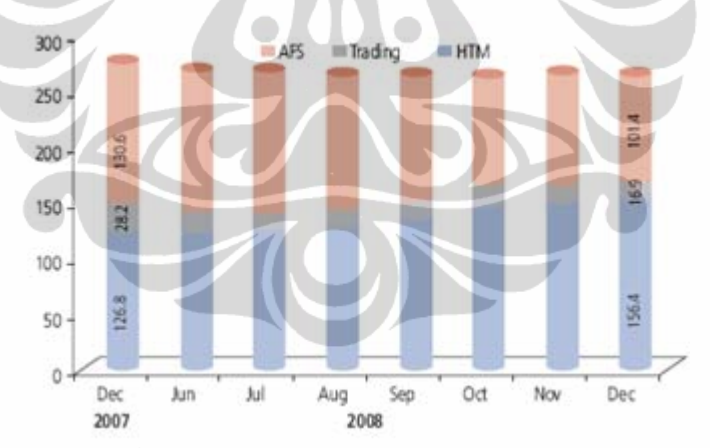

 **Figure 4.3 Performance of SUN owned by banks (in IDR trillion)** 

Source: Bank Indonesia and Ministry Of Finance

During semester II 2008, the global stock market was corrected downwards due to negative sentiment surrounding the bankruptcy of top investment banks and increasing reports of losses posted by international financial institutions. The Dow Jones plummeted 23% reaching its lowest level of 7,552.2 (mid November 2008).

The prospect of a deteriorating global economy and the expectations of a recession in the U.S. as well as several countries in Europe have seriously undermined the performance of Asian regional markets. Against this unpropitious backdrop, the JCI nose-dived 42.3% to 1,355.41 (December 2008), reaching its lowest of 1,111.39 on 28 October 2008. With such poor performance, the average JCI during semester II 2008 was approximately 1,723.06; much lower than the average for the previous semester of 2,485.47.

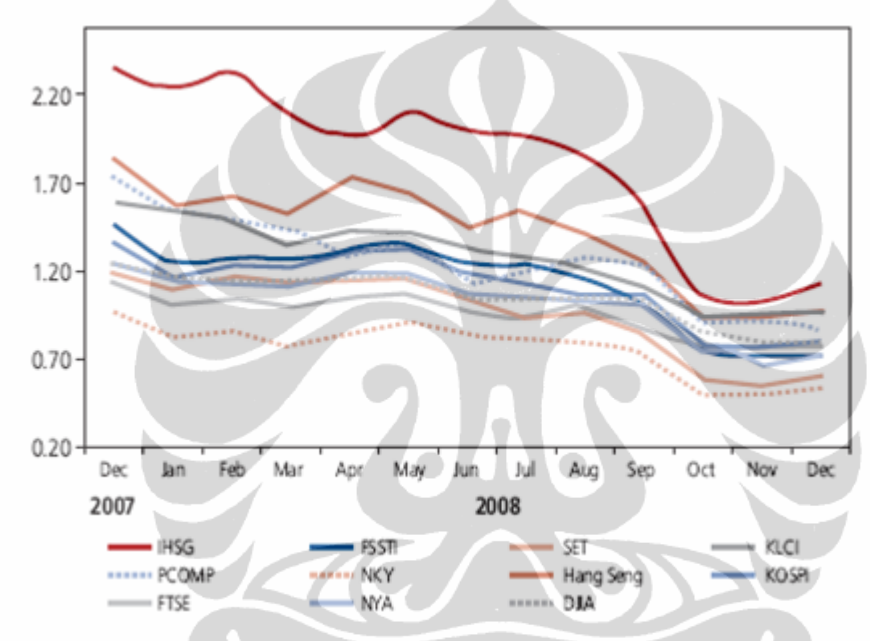

**Figure 4.4 Performance of JCI, Global and Regional Index** 

Source: Bloomberg

Start with the information above the second research will test the hypothesis of: *H0B : Presumably IHSG movement and Indonesia's Government Debts (SUN) can explain bank's performance through APB ratio* 

And the alternative hypothesis will be:

*H0B : Presumably IHSG movement and Indonesia's Government Debts (SUN) can't explain bank's performance through APB ratio* 

# **4 4.3 Researc ch Model**

stated owned banks and private national banks during  $2007 - 2009$  (the crisis era for Indonesia). For the purposes, two main model were formed. The first model was to measured the performance between those two banks using 11 CAMELS ratios which were CAR, APB, NPL, PPAPAP, PPAP, ROA, ROE, NIM, BOPO, LDR and APYD. Those criteria was compared between those banks group to find the differences between them. The main idea of this research was to compared the performance between

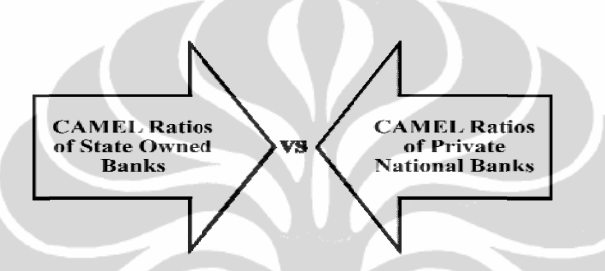

**Figure 4.5 Comparison performance framework** 

with the industry's (banking) ratios to find the gap of each group with the industry. After find the differences, the ratios of each banks group ratio were compared

were ranked to measured scoring valuation. The group with the score higher than the industry was considered performed better compared with the less one. After calculate the gap between the industry ratios with each group, the ratios

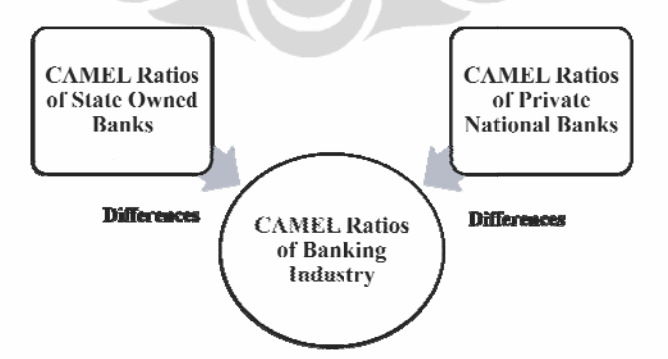

**F Figure 4.6 S Scoring perf formance fr ramework** 

between private national banks, state owned banks and industry performance with the external economic factors occured in  $2007 - 2009$ . The performance of banks was represented by APB (Non performing earning asets) ratios with the assumption that this ratios include the proportion of non performing marketable securities assets. As explained before, the external economic factor was represented by balance of SUN (national government debt) balance and Jakarta Composite Index (IHSG). After comparing the performance, the next model was to find the correlation

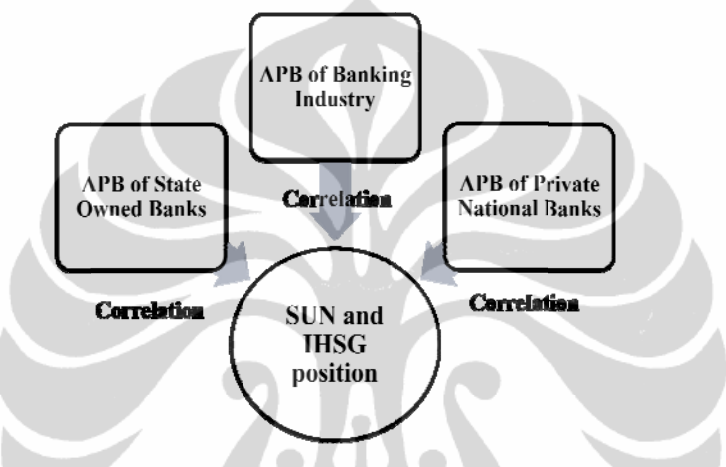

**Figure 4.7 Industry comparison framework** 

# *M Model 1*

Score<sub>(banks)</sub> =  $\beta + \beta_1 CAR + \beta_2 APB + \beta_3 NPL + \beta_4 PPAPAP + \beta_5 PPAP + \beta_6 ROA$ *β7ROE + β8NIM + β 9BOPO + β 10LDR + β<sup>11</sup> 1APYD + ε* 

*M Model 2* 

$$
APB_{(banks)} = \beta + \beta_1 SUN + \beta_2 IHSG + \varepsilon
$$

- CAR (Capital Adequacy Ratio) is the ratio that shows how large the total assets of banks that contain risks (credit, investments, securities, bills of other banks) participate financed from owned capital beside funds from sources outside the bank.
- Classified Earning Assets to Total Earning Assets (APYD). This ratio measures the ability of bank management in determining the amount earning assets that do not, or have the potential to not provide a profit or could even incur a loss to total

earning assets. The higher this ratio, means higher risk for bank, so that the possibility of a bank under conditions problem will be even greater.

- Non Performing Earning Assets Ratio (APB). This ratio is to show management capability of banks in managing non performing assets to total earning assets. The higher this ratio means more worse quality of earning assets that are available that cause greater provision allowances. then the probability of a bank in error will increases. Earning assets are the assets with substandard, doubtful and loss.
- Non Performing Loans (NPL). This ratio is to show management capability of banks in managing non performing loans granted by banks. The higher this ratio means more worse quality of loans that are available that cause greater loan provision allowances. then the probability of a bank in error will increases. Non performing loans are the loans with substandard, doubtful and loss.
- PPAPAP ratio (Allowance for Earning Assets to Earning Assets). PPAPAP ratio indicates the ability of bank management in maintain the quality of earning assets so that the amount of provisioning can be managed with good. The bigger the ratio, means the possibility of a bank in problem increases. Coverage of earning assets and the provisioning component that has been formed in accordance with the provisions of the applicable Earning Assets Quality.
- PPAP compliance ratio. This ratio indicates the ability of bank management in determining the PPAP amount that has been formed PPAP amount shall be created. The greater this ratio, means higher the possibility of banks in problematic condition.
- ROA (Return on Assets). This ratio is used to measure the ability bank management in gain a profit (profit before tax) which generated from average total assets of the bank concerned. The greater the ROA, the greater the level of profit achieved by the bank so the possibility of a bank problematic conditions is less. Profit before tax is net income from operations before taxes.While the average total assets is the average volume of business or assets.
- ROE (Return on Equity). This ratio is used to measure performance manage the bank management in capital available to produce profit after tax. The greater the ROE, the greater the profit rate achieved by the bank so the possibility of a bank under problematic conditions is less. Profit after tax is net income from activities operations, net of taxes while the average total shareholders' equity is average core capital owned banks, the calculation of core capital is obligations under the provisions of the applicable minimum capital.
- NIM (Net Interest Margin). This ratio is used to measure the ability of bank management in managing earning assets to generate net interest income. Net interest income derived from interest income minus interest expenses. The greater this ratio will increase interest income on earning assets managed by the bank so the possibility of a bank in problematic conditions is less.
- BOPO (ratio of Operating Expenses to Operating Income). Ratio often called the efficiency ratio was used to measure the ability of bank management in controlling operating costs to operational revenue. The smaller this ratio the more efficient means of operational costs spent by banks, so the possibility of a bank in the problematic conditions is less. The operational cost is calculated based on the sum of total interest expense and total operating expenses. Operating income is the sum of total interest income and other operating income.
- LDR (Loan to Deposit Ratio). This ratio is used to assess liquidity of a bank by dividing the number of loans disbursed by banks to third-party funds. The higher this ratio, means less liquid in banks funds condition, so that the probability of a banks in error could be greater. Loans excluding loans to other banks, while for third-party funds are savings, current account, time deposits and certificates of deposit.

# **4.4 Variable Definition**

a. Dependent variable used for the first model of valuation of banks was the score which was the calculation of scoring model. The dependent variable for the second model was the APB (Non Performing Assets) ratios of state owned banks, private national banks and banking industry overall.

b. Independent variable used in this research were the 11 financial ratios of CAMELS, include :

CAR (Capital Adequacy Ratio) is the ratio that shows how large the total assets of banks that contain risks (credit, investments, securities, bills of other banks) participate financed from owned capital beside funds from sources outside the bank.

$$
CAR = \frac{Capital}{Risk Weighted Assets} \times 100\%
$$
 (4.1)

Capital for the Bank with head office in Indonesia consists of:

- Core capital (tier 1);
- Supplementary capital (tier 2); and
- Additional supplementary capital (tier 3).

After taking into account certain factors that a reduction of capital referred to in Article 13 and Article 20 of Regulation No. 10/ 15/PBI/2008.

Capital for foreign bank branch office is Net Head Office Fund consisting of:

- Operating Funds (Net Inter Office Fund);
- Retained earnings and profit last year after removed the influence of the factors referred to in Article 10 paragraph (2) at No. PBI. 10/15/PBI/ 2008;
- Profit for the year amounted to 50% after removed the influence of the factors referred to in Article 10 paragraph (2) Regulation No. 10/15/PBI/ 2008;
- General reserves;
- Designated reserves;
- Revaluation of fixed assets in the scope and calculation referred to in Article 16 (1) letter c PBI No. 10/15/PBI/ 2008

• General reserve asset allowance (PPA) of productive assets in the calculation referred to in paragraph Article 16 paragraph (1) letter d PBI No. 10/15/ PBI/2008.

After taking into account certain factors that a reduction of capital components as provided for in Article 10 paragraph (1) letter b, Article 13 and Article 20 of Regulation No. 10/15/PBI/2008.

For Risk Weighted Average Assets (RWA) consist of:

- RWA for credit risk;
- RWA for operational risk;
	- RWA for market risk.

Each Bank shall calculate RWA for credit risk and risk weighted assets for operational risk. RWA for market risk shall be calculated only by banks that meet certain criteria as stipulated in Article 25 Regulation No. 10/15/PBI/2008.

• Classified Earning Assets to Total Earning Assets (APYD). This ratio measures the ability of bank management in determining the amount earning assets that do not, or have the potential to not provide a profit or could even incur a loss to total earning assets.

$$
APYD = \frac{Classified \ Earning \ Assets}{Total \ Earning \ Assets} \times 100\%
$$
\n(4.2)

Source: Bank Indonesia (pursuant to Circular Letter No. 6/23/DPNP dated May 31, 2004)

• Non Performing Earning Assets Ratio (APB). This ratio is to show management capability of banks in managing non performing assets to total earning assets. Non performing Assets includes earning assets that are sub-standard, doubtful and loss category.

$$
APB = \frac{Non\,Performing\,\,\,}{Total\,Farning\,\:} \times 100\%
$$
\n(4.3)

• Non Performing Loans (NPL). This ratio is to show management capability of banks in managing non performing loans granted by banks. Non performing Loans includes loans that are sub-standard, doubtful and loss category.

$$
NPL = \frac{Non\,Performing\,Loans}{Total\,Loans} \times 100\%
$$
\n
$$
(4.4)
$$

Source: Bank Indonesia (pursuant to Circular Letter No. 6/23/DPNP dated May 31, 2004)

• PPAPAP ratio (Allowance for Earning Assets to Earning Assets). PPAPAP ratio indicates the ability of bank management in maintain the quality of earning assets so that the amount of provisioning can be managed with good.

$$
PPAP = \frac{Earning\,\,Assets\,\,Provision\,\,Allowances\,\,Male}{Total\,\,Earning\,\, assets} \times 100\%
$$
\n
$$
(4.5)
$$

Source: Bank Indonesia (pursuant to Circular Letter No. 6/23/DPNP dated May 31, 2004)

• PPAP compliance ratio. This ratio indicates the ability of bank management in determining the PPAP amount that has been formed PPAP amount shall be created.

$$
PPAPAP = \frac{Earning\,\,Assets\,\,Provision\,\,Allowances\,\,Made}{Mandatory\,\,Earning\,\,Assets\,\,Provision\,\,Allowances} \times 100\%
$$
\n
$$
(4.6)
$$

• ROA (Return on Assets). This ratio is used to measure the ability bank management in gain a profit (profit before tax) which generated from average total assets of the bank concerned.

$$
ROA = \frac{Profit \, Before \, Tax}{Average \, Total \, Assets} \times 100\%
$$
\n
$$
(4.7)
$$

Source: Bank Indonesia (pursuant to Circular Letter No. 6/23/DPNP dated May 31, 2004)

• ROE (Return on Equity). This ratio is used to measure performance manage the bank management in capital available to produce profit after tax.

$$
ROE = \frac{Net Income}{Average Total Equity} \times 100\% \tag{4.8}
$$

Source: Bank Indonesia (pursuant to Circular Letter No. 6/23/DPNP dated May 31, 2004)

• NIM (Net Interest Margin). This ratio is used to measure the ability of bank management in managing earning assets to generate net interest income. Net Interest Income = Interest Income minus Interest charges Annual net interest income is used for the calculation of NIM.

$$
NIM = \frac{Net\ Interest\ Income}{Earning\ Assets} \times 100\%
$$
\n(4.9)

• BOPO (ratio of Operating Expenses to Operating Income). Ratio often called the efficiency ratio was used to measure the ability of bank management in controlling operating costs to operational revenue.

$$
CER = \frac{Operating\,Expenses}{Total\, Income} \times 100\%
$$
\n
$$
(4.10)
$$

Source: Bank Indonesia (pursuant to Circular Letter No. 6/23/DPNP dated May 31, 2004)

- LDR (Loan to Deposit Ratio). This ratio is used to assess liquidity of a bank by dividing the number of loans disbursed by banks to third-party funds. Third Party Funds consist of Demand deposit, savings deposit and time deposits (not including interbank). Total Credit is total credit to third party and other bank. Collection of fund, consist of :
	- third party deposit
	- Bank Indonesia
	- ABP more than three months
	- Loan received with maturity of more than three months
	- Loan Capital

(pursuant to Circular Letter No. 30/12/KEP/DIR dated April 30,1997 - on BPR)

$$
LDR = \frac{Total\;Ioans}{Total\;Third\; Party\;Funds} \times 100\%
$$
\n
$$
(4.11)
$$

# **4.5 Statistical Analysis**

To measures the analysis, some statistical tools were performed in this research. As explained before, there are two main model in this research, to compared the performance of stated owned bank and private national banks and to find the correlation between banks performance and external economic factor. Generally, there are several statistical tools used in this research, whereas:

# **4.5.1 Regression Analysis**

 In statistics, regression analysis includes any techniques for modeling and analyzing several variables, when the focus is on the relationship between a dependent variable and one or more independent variables. More specifically, regression analysis helps us understand how the typical value of the dependent variable changes when any one of the independent variables is varied, while the other independent variables are held fixed. Most commonly, regression analysis estimates the conditional expectation of the dependent variable given the independent variables - that is, the average value of the dependent variable when the independent variables are held fixed. Less commonly, the focus is on a quantile, or other location parameter of the conditional distribution of the dependent variable given the independent variables. In all cases, the estimation target is a function of the independent variables called the regression function. In regression analysis, it is also of interest to characterize the variation of the dependent variable around the regression function, which can be described by a probability distribution.

#### **4.5.2 Hypothesis Testing Of The Difference**

 When two samples are "dependent" (correlated or linked), then each data point in one sample can be associated in some natural, nonarbitrary way with each data point in the second sample. For example, one of the most common applications of dependent samples is "pretest" vs. "posttest." A male sample and a female sample where each male has one sister in the female sample is another example.

# **4.5.2.1 Classical Assumption Test**

Multiple linear regression model can be referred as a good model if the model meets the criterion of BLUE (Best Linear Unbiased Estimator). BLUE can be achieved when fulfilling the classical assumptions. At least there are four tests that must be performed on the assumption of a regression model, namely:

• *Normality Test* 

 In statistics, normality tests are used to determine whether a data set is wellmodeled by a normal distribution or not, or to compute how likely an underlying random variable is to be normally distributed. More precisely, they are a form of model selection, and can be interpreted several ways, depending on one's interpretations of probability:

- In descriptive statistics terms, one measures a goodness of fit of a normal model to the data – if the fit is poor then the data is not well modeled in that respect by a normal distribution, without making a judgment on any underlying variable.
- In frequentist statistics statistical hypothesis testing, one tests the data against the null hypothesis that it is normally distributed.
- In Bayesian statistics, one does not "test normality" per se, but rather computes the likelihood that the data comes from a normal distribution with given parameters  $\mu$ ,  $\sigma$  (for all  $\mu$ ,  $\sigma$ ), and compares that with the likelihood that the data comes from other distributions under consideration, most simply using Bayes factors (giving the relatively likelihood of seeing the data given different models), or more finely taking a prior distribution on possible models and parameters and computing a posterior distribution given the computed likelihoods.

 In the research, frequentist statistics statistical hypothesis testing is used with Kolmogorov – Smirnov normality test. The Kolmogorov-Smirnov test is used to

decide if a sample comes from a population with a specific distribution. An attractive feature of this test is that the distribution of the K-S test statistic itself does not depend on the underlying cumulative distribution function being tested. Another advantage is that it is an exact test (the chi-square goodness-of-fit test depends on an adequate sample size for the approximations to be valid). Despite these advantages, the K-S test has several important limitations:

- It only applies to continuous distributions.
- It tends to be more sensitive near the center of the distribution than at the tails.
- Perhaps the most serious limitation is that the distribution must be fully specified. That is, if location, scale, and shape parameters are estimated from the data, the critical region of the K-S test is no longer valid. It typically must be determined by simulation. The Kolmogorov-Smirnov test is defined by:

*H0: The data follow a specified distribution* 

• *Autocorrelation Test* 

 Autocorrelation is the correlation between members of a series of observations sorted by time or space (Gujarati, 1999: 201). Guidance on number DW (Durbin-Watson) to detect the autocorrelation can be seen in Durbin Watson table, with the following decision:

- If the value of d is less than dl or higher than the  $4-d_L$ , then there is significant autocorrelation;
- If the value of d is greater than or less than the  $d_L 4d_U$ , means there is no autocorrelation;
- If the value of d is between du and dl or be between  $4-d_U$  and  $4-d_L$ , then expressed as the area can't be retrieved conclusions or hesitate
- *Multicollinearity Test*

 Multicollinearity tests aim to examine whether the model of regress found a perfect correlation between independent variables. It shouldn't occur perfect correlation between independent variables in proper regression model. One way to detect multicollinearity is by looking at tolerance or the variance inflation factor (VIF). If tolerance smaller than 0.1 or VIF values above 10, then multicollinearity exist.

• *Heteroskedasticity Test* 

 In statistics, a sequence of random variables is heteroscedastic, or heteroskedastic, if the random variables have different variances. In contrast, a sequence of random variables is called homoscedastic if it has constant variance. The Glejser test attempts to determine whether as the independent variable increases in size, the variance of the observed dependent variable increases. This is done by regressing the error term of the predicted model against the independent variables. A high t-statistic for the estimated coefficient of the independent variable(s) would indicate the presence of heteroskedasticity.In this research, Glejser test is used which notated as follows:

$$
|e| = b_1 + b_2 X_2 + v
$$

| e | : Absolute value of model regression residual

 $X_2$ : Explanatory variables

# **4.5.2.2 Validity and Reliability Test**

• *Validity Test* 

There are several types of validity that contribute to the overall validity of a study. The two main dimensions are Internal and External validity.

• *Internal Validity* 

Is concerned with the degree of certainty that observed effects in an experiment are actually the result of the experimental treatment or condition (the cause), rather than intervening, extraneous or confounding variables. Internal validity is enhanced by increasing the control of these other variables.

• *External Validity* 

Is concerned with the degree to which research findings can be applied to the real world, beyond the controlled setting of the research. This is the issue of generalisability. Attempts to increase internal validity are likely to reduce external validity as the study is conducted in a manner that is increasingly unlike the real world.

 Instrument is valid if the instrument is capable of measuring any measurement dimension, able to express what it wanted disclosed. the size of r variables each statement can be seen from the analysis program on the items total corrected column correlation.

• *Reliability Test* 

 Reliability is the correlation between the observed variable and the true score when the variable is an inexact or imprecise indicator of the true score (Cohen and Cohen, 1983). Inexact measures may come from random inattentiveness, guessing, differential perception, recording errors, etc. On the part of the observers. These measurement errors are assumed to be random in classical test theory. Under such conditions, the reliability is the ratio of the true score to the observed score variance (Pedhazur and Schmelkin, 1991). In the event of inexact measurement, the correlation between two constructs is often corrected for attenuation (unreliability or imprecise measurement). The correction is computed by dividing the correlation between the measures by of the square root of the product of the reliabilities of the two variables. Reliability is a necessary but not a sufficient condition for validity (Pedhazur  $\&$  Schmelkin, 1991). The question of measurement of reliability becomes important. Reliability test was conducted only on the general point is valid, which is obtained through the test of validity. Furthermore, to see the level of reliability of data, statistical program provides the facility to determine the reliability, the Cronbach Alpha.

# **4.6 Population and Samples**

The population of this research are overall banks listed in Bank Indonesia directory, noted that the banking sector in Indonesia in 2007 - 2009 consists of commercial banks (124) and regional/local credit banks (1897). Data of commercial bank divided into state owned bank (5) and private national bank (119) in 2007 -

2009. In this research also take samples from population of SUN balance and IHSG index from 2007 – 2009.

Sampling method used is purposive sampling, where certain number of samples taken from emiten population with certain consideration or criteria (Sugiyono, 1999). Criteria of sample choosen are:

- Banks with monthly listed reports in Bank Indonesia directory from 2007 to 2009
- Banks classified as state owned bank with listed monthly reports in Bank Indonesia directory from 2007 to 2009
- Banks classified as private national bank with listed monthly reports in Bank Indonesia directory from 2007 to 2009
- SUN balance position monthly from 2007 to 2009 taken from Indonesia Financial and Economic Statistic reports issued by Bank Indonesia
- IHSG index position monthly from 2007 to 2009 taken from bloomberg related sites

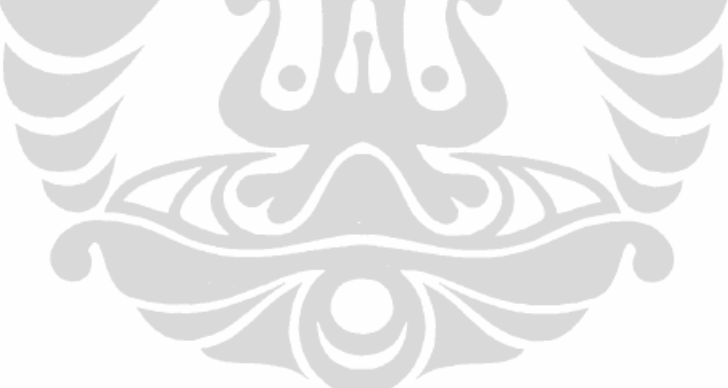

# **CHAPTER 5**

# **RESULT ANALYSIS**

# **5.1 Research Samples Description**

 With the fulfillment of the sample criteria described in Chapter 4, the result for the total sample of 130 banks. Research using purposive sampling data by sample period during 2007 - 2009. The process of setting the sample shown in table 5.1 below:

| Description                                                     | No of banks |      |      |
|-----------------------------------------------------------------|-------------|------|------|
|                                                                 | 2007        | 2008 | 2009 |
| Total banks listed in Bank Indonesia directory                  |             | 124  |      |
| Total state owned banks listed in Bank Indonesia directory      |             |      |      |
| Total private national banks listed in Bank Indonesia directory | 35          | 35   |      |

**Table 5.1 Banks Sample Description** 

# **5.2 Comparison In CAMELS Ratio Performance Between State Owned Banks and Private National Banks**

 In comparing CAMELS ratio performance between state owned banks and private national banks, 11 CAMELS ratio are classified into Capital, Asset, Earnings and Liquidity.

# **5.2.1 Capital**

 In capital, the ratio include are the ratio with quantitative assessment on the capital requirement. In this research CAR is considered in this group.

# **5.2.1.1 Descriptive Statistics**

 Descriptive statistics aimed at describing the operational characteristics of each variable. Based on descriptive statistics data, state owned banks CAR is higher at maximum compared with private national banks CAR during 2007 – 2009 with 23.0%. However, private national banks minimum CAR is still higher than state owned banks minimum CAR at 14.8%. On average, private national banks CAR is

17.7% or higher than state owned banks average CAR of 17.2% in period 2007 – 2009. Private national banks CAR considered relatively more stable than state owned banks CAR with standard deviation only 2.0%. Descriptive statistical results are presented in Table 5.2 as follows:

| Variables |    | Minimum | Maximum | Mean   | Std. Deviation |
|-----------|----|---------|---------|--------|----------------|
| S-CAR     | 36 | 0.1280  | 0.2300  | 0.1720 | 0.0318         |
| P-CAR     | 36 | 0.1480  | 0.2130  | 0.1766 | 0.0197         |

**Table 5.2 Capital Descriptive Statistics** 

S-CAR is the CAR ratio of state owned banks during 2007-2009; P-CAR is the CAR ratio of private national banks during 2007-2009 Source: SPSS data output

# **5.2.1.2 Normality Test**

To observe the normality of the data, this research is using Kolmogorov – Smirnov normality test. When the significant of the test is lower than  $\alpha$  or 0.05, then the data is normally distributed. The  $H_0$  hypothesis of Kolmogorov-Smirnov test is as follows:

*H0: The data follow a specified distribution*

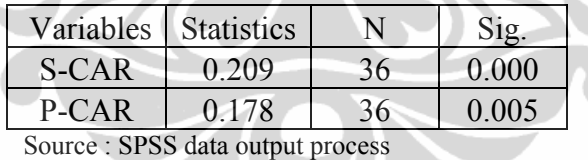

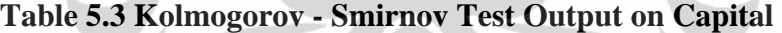

Based on the output of K-S test, the significant of both S-CAR and P-CAR were below  $\alpha$  or 0.05, it means that the data were not normally distributed because H<sub>0</sub> was rejected and means the data are not follow specific distribution.

# **5.2.1.3 Hypothesis Of Difference Test**

 This test aims to test the difference between two mean of sample. Since the normality test data output were not normally distributed, then the nonparametric Wilcoxon test is used. The  $H_0$  hypothesis of Wilcoxon test is as follows:

*H*<sub>0</sub> : There are no significant differences in paired CAR during 2007-2009 ( $\theta$  = 0)

By examining the final test statistics table above we can discover whether there is a different in paired data or not. It led overall to a statistically significant difference in CAR performance between state owned banks and private national banks. We are looking for the P value, which in this case is 0.108. This is the significance value for the test. In statistics, the Wilcoxon Signed Ranks Test is denoted by the test statistic t although we can report the Z statistic instead.

| Variables            |    | Z value      | P value |          |
|----------------------|----|--------------|---------|----------|
| Paired CAR (P and S) | 36 | $-1.608^{a}$ | 0.108   | Accepted |
|                      |    |              |         |          |

**Table 5.4 Wilcoxon Sign Test Output on Capital** 

a = based on positive ranks of Wilcoxon test

Source : SPSS data output process

A Wilcoxon Signed Ranks Test showed that during the time frame from 2007 - 2009 there is no different in CAR ratio performance between state owned banks and private national banks ( $Z = -1.608$ ,  $P = 0.108$  ( $> 0.05$ )) and  $H_0$  was accepted.

Given the absence of differences in financial performance of the two groups of banks during 2007-2009 based on capital adecuacy which is indicated by the CAR, it can be said that these two groups of banks have the ability to more or less equally well in anticipating the needs of the availability of their own funds for business growth and bear the risk of losses in conducting business.

Thus, for potential customers who pay attention or priority to select the bank that has a decent number of CAR, the candidate customers can choose a bank from one group of the banks whether it is a private national banks or state owned banks.

# **5.2.2 Assets Quality**

 In assets quality, the ratio include are the ratio with quantitative assessment on the asstes quality. In this research APB, NPL, PPAPAP, PPAP and APYD are considered in this group.

#### **5.2.2.1 Descriptive Statistics**

 Descriptive statistics aimed at describing the operational characteristics of each variable. Descriptive statistical results are presented in Table 5.5 as follows:

| Variables    | N  | Minimum | Maximum | Mean   | Std.<br>Deviation |
|--------------|----|---------|---------|--------|-------------------|
| S-APB        | 36 | 0.0220  | 0.0570  | 0.0377 | 0.0107            |
| P-APB        | 36 | 0.0150  | 0.0300  | 0.0214 | 0.0051            |
| <b>S-NPL</b> | 36 | 0.0350  | 0.1110  | 0.0651 | 0.0247            |
| P-NPL        | 36 | 0.0230  | 0.0390  | 0.0315 | 0.0055            |
| S-PPAPAP     | 36 | 0.0270  | 0.0530  | 0.0426 | 0.0060            |
| P-PPAPAP     | 36 | 0.0140  | 0.0300  | 0.0215 | 0.0054            |
| S-PPAP       | 36 | 1.1360  | 4.8780  | 1.7648 | 0.8126            |
| P-PPAP       | 36 | 1.0770  | 2.2300  | 1.3581 | 0.2408            |
| S-APYD       | 36 | 0.0300  | 0.0690  | 0.0464 | 0.0111            |
| P-APYD       | 36 | 0.0200  | 0.0340  | 0.0259 | 0.0049            |

**Table 5.5 Assets Quality Descriptive Statistics** 

S-APB is the APB ratio of state owned banks during 2007-2009; P-APB is the APB ratio of private national banks during 2007-2009; S-NPL is the NPL ratio of state owned banks during 2007-2009; P-NPL is the NPL ratio of private national banks during 2007-2009;S-PPAPAP is the PPAPAP ratio of state owned banks during 2007-2009; P-PPAPAP is the PPAPAP ratio of private national banks during 2007-2009; S-PPAP is the PPAP ratio of state owned banks during 2007-2009; P-PPAP is the PPAP ratio of private national banks during 2007-2009; S-APYD is the APYD ratio of state owned banks during 2007-2009; P-APYD is the APYD ratio of private national banks during 2007-2009;

Source : SPSS data output process

Based on descriptive statistics data, state owned banks APB is higher at maximum compared with private national banks APB during 2007 - 2009 with 5.7%. On average, private national banks APB is 2.1% or lower than state owned banks average APB of 3.8% in period 2007 – 2009. Private national banks APB considered relatively more stable than state owned banks APB with standard deviation only 2.0%. On NPL ratio, state owned banks NPL is higher at maximum compared with private national banks NPL during 2007 - 2009 with 11.1%. On average, private national banks NPL is 3.2% or lower than state owned banks average NPL of 6.5% in period of 2007 - 2009. Private national banks NPL considered relatively more stable than state owned banks NPL with standard deviation only 0.6%. On PPAPAP ratio,

state owned banks PPAPAP is higher at maximum compared with private national banks PPAPAP during 2007 - 2009 with 5.3%. On average, private national banks PPAPAP is 4.3% or higher than state owned banks average PPAPAP of 2.2% in period of 2007 - 2009. Private national banks PPAPAP considered relatively more stable than state owned banks PPAPAP with standard deviation only 0.5%. On PPAP ratio, state owned banks PPAP is higher at maximum compared with private national banks PPAP during 2007 - 2009 with 487.8%. On average, private national banks PPAP is 135.8% or lower than state owned banks average PPAP of 176.5% in period of 2007 - 2009. However, private national banks PPAP considered relatively more stable than state owned banks PPAP with standard deviation only 24.1%. On APYD ratio, state owned banks APYD is higher at maximum compared with private national banks APYD during 2007 - 2009 with 6.9%. On average, private national banks APYD is 2.6% or lower than state owned banks average APYD of 4.6% in period of 2007 - 2009. Indeed, private national banks APYD considered relatively more stable than state owned banks APYD with standard deviation only 0.5%.

# **5.2.2.2 Normality Test**

To observe the normality of the data, this research is using Kolmogorov – Smirnov normality test.

| Variables     | <b>Statistics</b> | N  | Sig.   |
|---------------|-------------------|----|--------|
| S-APB         | 0.2470            | 36 | 0.0000 |
| P-APB         | 0.1700            | 36 | 0.0100 |
| S-NPL         | 0.2400            | 36 | 0.0000 |
| P-NPL         | 0.2100            | 36 | 0.0000 |
| S-PPAPAP      | 0.1810            | 36 | 0.0040 |
| P-PPAPAP      | 0.2890            | 36 | 0.0000 |
| S-PPAP        | 0.2840            | 36 | 0.0000 |
| P-PPAP        | 0.2310            | 36 | 0.0000 |
| <b>S-APYD</b> | 0.2440            | 36 | 0.0000 |
| P-APYD        | 0.1570            | 36 | 0.0250 |

**Table 5.6 Kolmogorov - Smirnov Test Output on Asset Quality** 

Source : SPSS data output process

When the significant of the test is lower than  $\alpha$  or 0.05, then the data is normally distributed. The  $H_0$  hypothesis of Kolmogorov-Smirnov test is as follows: *H0: The data follow a specified distribution*

Based on the output of K-S test, the significant of both all paired data were below  $\alpha$  or 0.05, it means that the data were not normally distributed because H<sub>0</sub> was rejected and means the data are not follow specific distribution.

# **5.2.2.3 Hypothesis Of Difference Test**

 This test aims to test the difference between two mean of sample. Since the normality test data output were not normally distributed, then the nonparametric Wilcoxon test is used. The  $H_0$  hypothesis of Wilcoxon test is as follows:

*H*<sub>0a</sub> : There are no significant differences in paired APB during 2007-2009 ( $\theta$  = 0)

*H*<sub>0b</sub> : There are no significant differences in paired NPL during 2007-2009 ( $\theta$  = 0)

*H*<sub>0c</sub> : There are no significant differences in paired PPAPAP during 2007-2009 ( $\theta$ =0)

*H*<sub>0d</sub> : There are no significant differences in paired PPAP during 2007-2009 ( $\theta$  = 0)

*H*<sub>0e</sub> : There are no significant differences in paired APYD during 2007-2009 ( $\theta$  = 0) The output of Wolcoxon test is as follows:

| Variables               | N  | Z value      | P value | $H_0$    |
|-------------------------|----|--------------|---------|----------|
| Paired APB (P and S)    | 36 | $-5.121^{b}$ | 0.0000  | Rejected |
| Paired NPL (P and S)    | 36 | $-5.233^{b}$ | 0.0000  | Rejected |
| Paired PPAPAP (P and S) | 36 | $-5.235^{b}$ | 0.0000  | Rejected |
| Paired PPAP (P and S)   | 36 | $-3.064^b$   | 0.0000  | Rejected |
| Paired APYD (P and S)   | 36 | $-5.234^{b}$ | 0.0000  | Rejected |

**Table 5.7 Wilcoxon Sign Test Output on Asset Quality** 

b = based on positive ranks of Wilcoxon test

Source : SPSS data output process

By examining the final test statistics table above we can discover whether there is a different in paired data or not. It led overall to a statistically significant difference in APB, NPL, PPAPAP, PPAP and APYD performance between state owned banks and private national banks. We are looking for the P value, which in

this case is 0.000 in all paired ratio. This is the significance value for the test. In statistics, the Wilcoxon Signed Ranks Test is denoted by the test statistic t although we can report the Z statistic instead.

A Wilcoxon Signed Ranks Test showed that during the time frame from 2007 - 2009 there is a significant different in APB, NPL, PPAPAP, PPAP and APYD ratio performance between state owned banks and private national banks because the P value of all ratio is lower than  $0.05$  or  $H_0$  were rejected.

The differences in assets quality performances indicated that assets quality of each banks were unique, each banks has it own strategy to enhance the assets quality performance. Assets Quality have an effect on the level of profitability due to investments made by banks is on productive assets, so the firm should be retained in the current circumstances. The better the quality of productive assets of a bank, the smaller the non performing loans at these banks end to the better the overall profitability. From the mean distribution of assets quality consist of NPL, APB, APYD of sate owned banks were higher compared to private national banks, this was due to higher exposure on risk of state owned banks especially on credit risk exposure, since the total loan disbursed by state owned banks takes the majority in total Indonesia banks loan disbursed during 2007-2009. However, state owned banks minimize the credit risk exposure better than private national banks with higher mean on PPAPAP and PPAP to maintain the assets quality during 2007-2009.

# **5.2.3 Earnings**

 In earnings, the ratio include are the ratio with quantitative assessment on the profitability. In this research ROA, ROE, NIM, and BOPO are considered in this group.

#### **5.2.3.1 Descriptive Statistics**

 Descriptive statistics aimed at describing the operational characteristics of each variable. Descriptive statistical results are presented in Table 5.8 as follows:

Based on descriptive statistics data, state owned banks ROA is slightly higher at maximum compared with private national banks ROA during 2007 - 2009 with 3.0%. On average, private national banks ROA is 2.3% or lower than state owned banks average ROA of 2.7% in period 2007 - 2009.

| Variables | N  | Minimum | Maximum | Mean   | Std. Deviation |
|-----------|----|---------|---------|--------|----------------|
| S-ROA     | 36 | 0.0200  | 0.0300  | 0.0273 | 0.0019         |
| P-ROA     | 36 | 0.0130  | 0.0290  | 0.0229 | 0.0028         |
| S-ROE     | 36 | 0.1780  | 0.2560  | 0.2088 | 0.0221         |
| P-ROE     | 36 | 0.0600  | 0.2010  | 0.1701 | 0.0216         |
| S-NIM     | 36 | 0.0570  | 0.0660  | 0.0602 | 0.0018         |
| P-NIM     | 36 | 0.0520  | 0.0570  | 0.0546 | 0.0015         |
| S-BOPO    | 36 | 0.8700  | 1.5000  | 0.9587 | 0.1175         |
| P-BOPO    | 36 | 0.8040  | 0.9560  | 0.8581 | 0.0435         |

**Table 5.8 Earnings Descriptive Statistics** 

S-ROA is the ROA ratio of state owned banks during 2007-2009; P-ROA is the ROA ratio of private national banks during 2007-2009; S-ROE is the ROE ratio of state owned banks during 2007-2009; P-ROE is the ROE ratio of private national banks during 2007-2009;S-NIM is the NIM ratio of state owned banks during 2007-2009; P-NIM is the NIM ratio of private national banks during 2007-2009; S-BOPO is the BOPO ratio of state owned banks during 2007-2009; P-BOPO is the BOPO ratio of private national banks during 2007-2009; Source : SPSS data output process

State owned banks ROA considered relatively more stable than state owned banks ROA with standard deviation only 0.2%. On ROE, state owned banks ROE is higher at maximum compared with private national banks ROE during 2007 - 2009 with 25.6%. On average, private national banks ROE is 17.0% or lower than state owned banks average ROE of 20.9% in period of 2007 - 2009. Private national banks ROE considered same in stability with state owned banks ROE with standard deviation of 2.2%. On NIM ratio, state owned banks NIM is higher at maximum compared with private national banks NIM during 2007 - 2009 with 6.6%. On average, private national banks NIM is 5.5% or lower than state owned banks average NIM of 6.0% in period of 2007 - 2009. Private national banks NIM considered same in stability with state owned banks NIM with standard deviation of 0.2%. On BOPO ratio, state owned banks BOPO is higher at maximum compared with private national banks BOPO during 2007 - 2009 with 150.0%. On average, private national banks

BOPO is 85.8% or lower than state owned banks average BOPO of 95.9% in period of 2007 - 2009. However, private national banks BOPO considered relatively more stable than state owned banks BOPO with standard deviation only 4.4%.

# **5. 2. 3. 2 Normality Test**

To observe the normality of the data, this research is using Kolmogorov – Smirnov normality test. When the significant of the test is lower than  $\alpha$  or 0.05, then the data is normally distributed. The  $H_0$  hypothesis of Kolmogorov-Smirnov test is as follows:

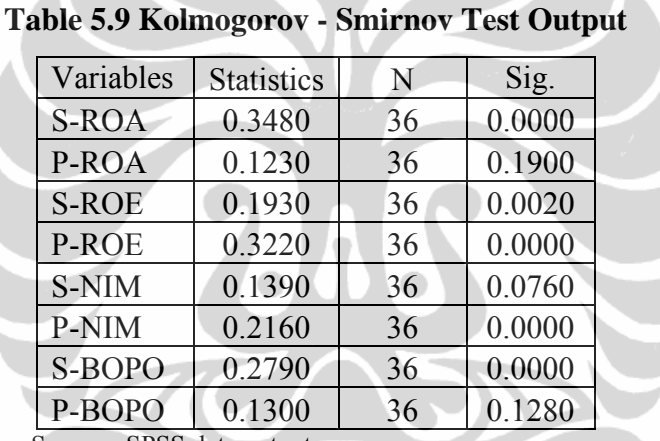

*H0: The data follow a specified distribution*

Source : SPSS data output process

Based on the output of K-S test, the significant of P-BOPO, P-ROA and S-NIM were above 0.05, means the data were normally distributed. While the other variables were below 0.05, means the data weren't normally distributed. Since the variables condition were paired than for the paired data the  $H_0$  are considered rejected and means the data are not follow specific distribution.

# **5.2.3.3 Hypothesis Of Difference Test**

 This test aims to test the difference between two mean of sample. Since the normality test data output were not normally distributed, then the nonparametric Wilcoxon test is used. The  $H_0$  hypothesis of Wilcoxon test is as follows:

*H*<sub>0f</sub>: There are no significant differences in paired ROA during 2007-2009 ( $\theta$  = 0) *H*<sub>0g</sub> : There are no significant differences in paired ROE during 2007-2009 ( $\theta$  = 0) *H*<sub>0h</sub> : There are no significant differences in paired NIM during 2007-2009 ( $\theta$  = 0) *H*<sub>0i</sub> : There are no significant differences in paired BOPO during 2007-2009 ( $\theta$  = 0) The output of Wolcoxon test is as follows:

| Variables             |    | Z value      | P value | $H_0$    |
|-----------------------|----|--------------|---------|----------|
| Paired ROA (P and S)  | 36 | $-5.173^{b}$ | 0.0000  | Rejected |
| Paired ROE (P and S)  | 36 | $-5.013^{b}$ | 0.0000  | Rejected |
| Paired NIM (P and S)  | 36 | $-5.244^{b}$ | 0.0000  | Rejected |
| Paired BOPO (P and S) | 36 | $-5.078^{b}$ | 0.0000  | Rejected |

**Table 5.10 Wilcoxon Sign Test Output** 

b = based on positive ranks of Wilcoxon test

Source : SPSS data output process

By examining the final test statistics table above we can discover whether there is a different in paired data or not. It led overall to a statistically significant difference in ROA, ROE, NIM and BOPO performance between state owned banks and private national banks. We are looking for the P value, which in this case is 0.000 in all paired ratio. This is the significance value for the test. In statistics, the Wilcoxon Signed Ranks Test is denoted by the test statistic t although we can report the Z statistic instead.

A Wilcoxon Signed Ranks Test showed that during the time frame from 2007 - 2009 there is a significant different in ROA, ROE, NIM and BOPO ratio performance between state owned banks and private national banks because the P value of all ratio is lower than  $0.05$  or  $H_0$  were rejected.

Profitability is important aspect of the operational of the banks and it will be different on strategy in each banks to be more profitable than others. By brief analysis, the customers or investors will see on these variables to set their investments actions. By the mean distributions, state owned banks profitability ratios were higher compared to private national banks. This condition become possible since the assets

of state owned banks drive the majority of the Indonesia banks total assets during 2007-2009.

# **5.2.4 Liquidity**

 In liquidity, the ratio include are the ratio with quantitative assessment on the liquidity position. In this research LDR is considered in this group.

# **5.2.4.1 Descriptive Statistics**

 Descriptive statistics aimed at describing the operational characteristics of each variable. Descriptive statistical results are presented in Table 5.11 as follows:

| Variables |    | Minimum | Maximum | Mean   | Std. Deviation |
|-----------|----|---------|---------|--------|----------------|
| P-LDR     | 36 | 0.5830  | 0.7760  | 0.6915 | 0.0518         |
| S-LDR     | 36 | 0.5900  | 0.7900  | 0.6926 | 0.0598         |

**Table 5.11 Capital Descriptive Statistics** 

S-LDR is the LDR ratio of state owned banks during 2007-2009; P-LDR is the LDR ratio of private national banks during 2007-2009 Source : SPSS data output process

 $\bullet$ 

 $\bullet$ 

Based on descriptive statistics data, state owned banks LDR is higher at maximum compared with private national banks LDR during 2007 – 2009 with 79.0%. Beside that, private national banks minimum LDR also lower than state owned banks minimum LDR. On average, private national banks LDR is 69.2% or slightly higher than state owned banks average LDR of 69.3% in period 2007 – 2009. Private national banks LDR considered relatively more stable than state owned banks LDR with standard deviation only 5.2%.

# **5.2.4.2 Normality Test**

To observe the normality of the data, this research is using Kolmogorov – Smirnov normality test. When the significant of the test is lower than  $\alpha$  or 0.05, then the data is normally distributed. The  $H_0$  hypothesis of Kolmogorov-Smirnov test is as follows:

*H0: The data follow a specified distribution*

| Variables | <b>Statistics</b> |    |        |
|-----------|-------------------|----|--------|
| P-LDR     | 0.1760            | 36 | 0.0060 |
| S-LDR     | 0.1560            |    | 0.0270 |

**Table 5.12 Kolmogorov - Smirnov Test Output on Liquidity** 

Source : SPSS data output process

Based on the output of K-S test, the significant of both S-LDR and P-LDR were below  $\alpha$  or 0.05, it means that the data were not normally distributed because H<sub>0</sub> was rejected and means the data are not follow specific distribution.

# **5.2.4.3 Hypothesis Of Difference Test**

 This test aims to test the difference between two mean of sample. Since the normality test data output were not normally distributed, then the nonparametric Wilcoxon test is used. The  $H_0$  hypothesis of Wilcoxon test is as follows:

*H*<sub>0</sub> : There are no significant differences in paired LDR during 2007-2009 ( $\theta$  = 0) The output of Wolcoxon test is as follows:

**Table 5.13 Wilcoxon Sign Test Output on Liquidity** 

| Variables            |                                                                      | Z value               | P value |          |
|----------------------|----------------------------------------------------------------------|-----------------------|---------|----------|
| Paired LDR (P and S) | 36                                                                   | $-0.189$ <sup>a</sup> | 0.8500  | Accepted |
|                      | $Q$ $\mathbf{X}$ $\mathbf{Y}$ $\mathbf{Y}$ $\mathbf{Y}$ $\mathbf{Y}$ |                       |         |          |

a = based on positive ranks of Wilcoxon test

Source : SPSS data output process

By examining the final test statistics table above we can discover whether there is a different in paired data or not. It led overall to a statistically significant difference in LDR performance between state owned banks and private national banks. We are looking for the P value, which in this case is 0.85. This is the significance value for the test. In statistics, the Wilcoxon Signed Ranks Test is denoted by the test statistic t although we can report the Z statistic instead.

A Wilcoxon Signed Ranks Test showed that during the time frame from 2007 - 2009 there is no different in LDR ratio performance between state owned banks and private national banks ( $Z = -0.189$ ,  $P = 0.850$ ) and  $H_0$  was accepted.

Given the absence of differences in financial performance of the two groups of banks based on liquidity which is indicated by the LDR, it can be said that these two groups of banks have the ability to more or less equally well in anticipating the liquidity of their own funds for business growth and bear the risk of losses in conducting business.

Thus, for potential customers who pay attention or priority to select the bank that has a decent number of LDR, the candidate customers can choose a bank from one group of the banks whether it is a private national banks or state owned banks.

# **5.2.5 Scoring Performance Between State Owned Banks and Private National Banks**

 After finding the difference in CAMELS ratio performance between state owned banks and private national banks, to observe which sector perform better, assessment of the performance can be evaluated by scoring. In this research, scoring performance of state owned banks and private national banks are relative to overall banking industry. All the CAMELS ratio are compared with overall banking ratio. This comparison will create new variables consist of difference between state owned banks and industry and the difference between private national banks and industry.

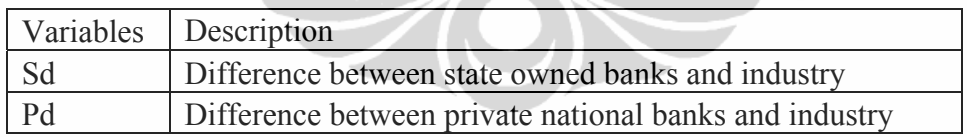

# **Table 5.14 Variables description**

#### **5.2.5.1 Descriptive Statistics**

 Descriptive statistics aimed at describing the operational characteristics of each variable. Descriptive statistical results are presented in Table 5.15 as follows:

| Variables | N  | Minimum   | Maximum | Mean      | <b>Std.</b> Deviation |
|-----------|----|-----------|---------|-----------|-----------------------|
| Sd-CAR    | 36 | $-0.0449$ | 0.0170  | $-0.0191$ | 0.0140                |
| Sd-APB    | 36 | $-0.0012$ | 0.0238  | 0.0109    | 0.0079                |
| Sd-NPL    | 36 | 0.0015    | 0.0485  | 0.0215    | 0.0153                |
| Sd-PPAPAP | 36 | 0.0051    | 0.0367  | 0.0139    | 0.0061                |

**Table 5.15 Banks Descriptive Statistics** 

| Sd-PPAP     | 36 | $-0.0742$ | 2.9303    | 0.3177    | 0.5970 |
|-------------|----|-----------|-----------|-----------|--------|
| Sd-ROA      | 36 | $-0.0047$ | 0.0039    | $-0.0003$ | 0.0017 |
| Sd-ROE      | 36 | $-0.0301$ | 0.0569    | 0.0163    | 0.0146 |
| Sd-NIM      | 36 | 0.0006    | 0.0052    | 0.0036    | 0.0010 |
| Sd-BOPO     | 36 | 0.0133    | 0.4746    | 0.0865    | 0.0798 |
| Sd-LDR      | 36 | $-0.0431$ | 0.0159    | $-0.0109$ | 0.0156 |
| Sd-APYD     | 36 | 0.0020    | 0.0280    | 0.0138    | 0.0077 |
| Pd-CAR      | 36 | $-0.0310$ | $-0.0029$ | $-0.0144$ | 0.0059 |
| Pd-APB      | 36 | $-0.0120$ | 0.0017    | $-0.0054$ | 0.0049 |
| Pd-NPL      | 36 | $-0.0238$ | $-0.0030$ | $-0.0121$ | 0.0073 |
| Pd-PPAPAP   | 36 | $-0.0138$ | 0.0119    | $-0.0073$ | 0.0052 |
| Pd-PPAP     | 36 | $-0.7517$ | 0.6547    | $-0.0890$ | 0.2680 |
| Pd-ROA      | 36 | $-0.0108$ | $-0.0020$ | $-0.0047$ | 0.0019 |
| Pd-ROE      | 36 | $-0.0829$ | $-0.0018$ | $-0.0224$ | 0.0182 |
| Pd-NIM      | 36 | $-0.0042$ | 0.0014    | $-0.0020$ | 0.0017 |
| Pd-BOPO     | 36 | $-0.2060$ | 0.0517    | $-0.0142$ | 0.0432 |
| Pd-LDR      | 36 | $-0.0394$ | 0.0088    | $-0.0121$ | 0.0148 |
| Pd-APYD     | 36 | $-0.0149$ | 0.0005    | $-0.0069$ | 0.0053 |
| CAR         | 36 | 0.1700    | 0.2300    | 0.1911    | 0.0202 |
| <b>APB</b>  | 36 | 0.0200    | 0.0300    | 0.0268    | 0.0039 |
| <b>NPL</b>  | 36 | 0.0300    | 0.0600    | 0.0436    | 0.0100 |
| PPAPAP      | 36 | 0.0000    | 0.0300    | 0.0289    | 0.0053 |
| PPAP        | 36 | 1.1300    | 2.4400    | 1.4471    | 0.2552 |
| <b>ROA</b>  | 36 | 0.0200    | 0.0300    | 0.0276    | 0.0019 |
| <b>ROE</b>  | 36 | 0.1400    | 0.2300    | 0.1926    | 0.0172 |
| <b>NIM</b>  | 36 | 0.0500    | 0.0600    | 0.0567    | 0.0013 |
| <b>BOPO</b> | 36 | 0.8300    | 1.0300    | 0.8723    | 0.0453 |
| <b>LDR</b>  | 36 | 0.6100    | 0.7900    | 0.7036    | 0.0539 |
| <b>APYD</b> | 36 | 0.0300    | 0.0400    | 0.0327    | 0.0043 |

**Table 5.15 Banks Descriptive Statistics (continue)** 

# **5.2.5.2 Normality Test**

 To observe the normality of the data, this research is using Kolmogorov – Smirnov normality test. When the significant of the test is lower than  $\alpha$  or 0.05, then the data is normally distributed.

| Variables        | <b>Statistics</b> | N  | Sig.   |
|------------------|-------------------|----|--------|
| Sd-CAR           | 0.0840            | 36 | 0.2000 |
| <b>Sd-APB</b>    | 0.1410            | 36 | 0.0690 |
| Sd-NPL           | 0.1830            | 36 | 0.0040 |
| <b>Sd-PPAPAP</b> | 0.1470            | 36 | 0.0490 |
| Sd-PPAP          | 0.2610            | 36 | 0.0000 |
| Sd-ROA           | 0.1660            | 36 | 0.0140 |
| <b>Sd-ROE</b>    | 0.1720            | 36 | 0.0090 |
| Sd-NIM           | 0.1180            | 36 | 0.2000 |
| Sd-BOPO          | 0.2840            | 36 | 0.0000 |
| Sd-LDR           | 0.0920            | 36 | 0.2000 |
| <b>Sd-APYD</b>   | 0.1330            | 36 | 0.1080 |

**Table 5.16 Kolmogorov - Smirnov Test Output State Owned Banks - Industry** 

**Table 5.17 Kolmogorov - Smirnov Test Output Private National Banks-Industry** 

| Variables | <b>Statistics</b> | N  | Sig.   |  |
|-----------|-------------------|----|--------|--|
| Pd-CAR    | 0.1230            | 36 | 0.1840 |  |
| Pd-APB    | 0.2170            | 36 | 0.0000 |  |
| Pd-NPL    | 0.1960            | 36 | 0.0010 |  |
| Pd-PPAPAP | 0.1750            | 36 | 0.0070 |  |
| Pd-PPAP   | 0.1290            | 36 | 0.1370 |  |
| Pd-ROA    | 0.2040            | 36 | 0.0010 |  |
| Pd-ROE    | 0.2010            | 36 | 0.0010 |  |
| Pd-NIM    | 0.1530            | 36 | 0.0320 |  |
| Pd-BOPO   | 0.1980            | 36 | 0.0010 |  |
| Pd-LDR    | 0.1580            | 36 | 0.0240 |  |
| Pd-APYD   | 0.1880            | 36 | 0.0030 |  |

Source : SPSS data output

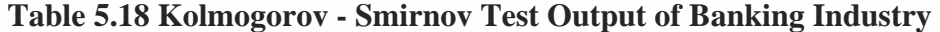

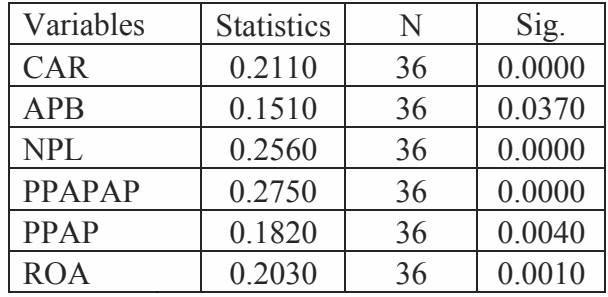

| <b>Statistics</b> | N  | Sig.   |
|-------------------|----|--------|
| 0.1330            | 36 | 0.1100 |
| 0.1570            | 36 | 0.0240 |
| 0.2290            | 36 | 0.0000 |
| 0.2300            | 36 | 0.0000 |
| 0.1960            | 36 | 0.0010 |
|                   |    |        |

**Table 5.18 Kolmogorov - Smirnov Test Output of Banking Industry (continue)** 

Based on the output of K-S test, the significant of both Sd-CAR and Pd-CAR were above  $\alpha$  or 0.05, it means that the data were not normally distributed because  $H_0$ was rejected. While for the other paired data the significant were mostly below  $\alpha$  or 0.05, means that the data were normally distributed.

# **5.2.5.3 Validity And Reliability Analysis**

To make scoring measurement, all the industry's ratio in time series from 2007-2009 were scaled in new 5 range f value, from minimum to maximum value. The minimum value of the range scored 1 until 5 for the maximum value. The output were describes in Table 5.19 below.

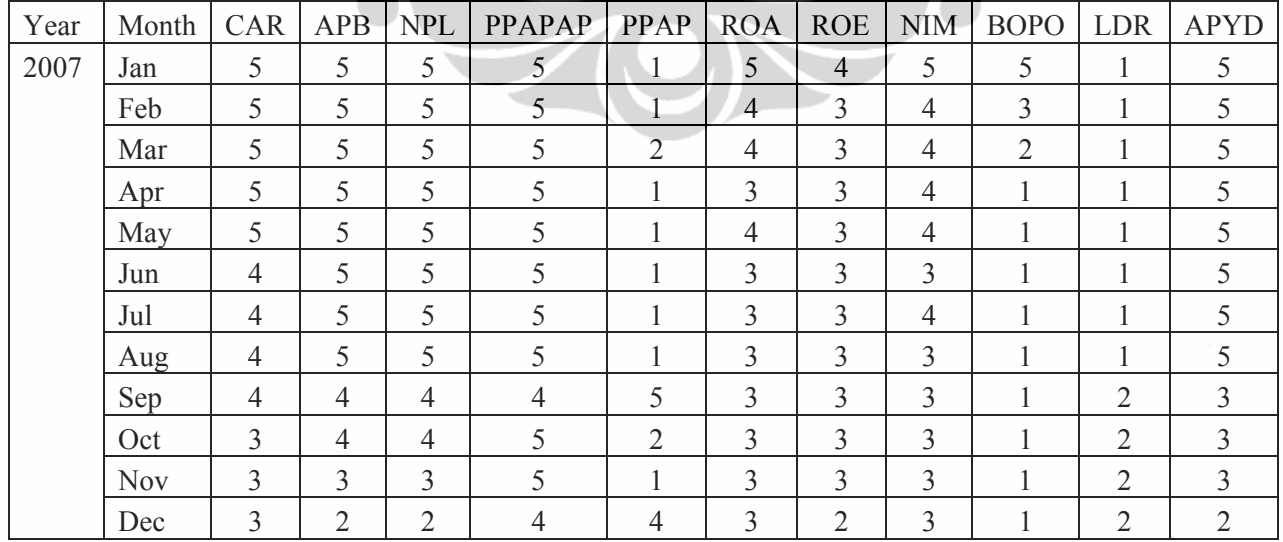

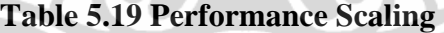

| Year | Month | <b>CAR</b>     | <b>APB</b>              | $\ensuremath{\mathsf{NPL}}$ | PPAPAP         | PPAP                    | <b>ROA</b>     | <b>ROE</b>     | <b>NIM</b>              | <b>BOPO</b>    | <b>LDR</b>     | <b>APYD</b>    |
|------|-------|----------------|-------------------------|-----------------------------|----------------|-------------------------|----------------|----------------|-------------------------|----------------|----------------|----------------|
| 2008 | Jan   | $\overline{4}$ | $\overline{2}$          | $\overline{2}$              | $\overline{4}$ | $\mathbf{1}$            | 5              | 5              | $\overline{3}$          | $\overline{2}$ | $\overline{2}$ | $\overline{2}$ |
|      | Feb   | $\overline{4}$ | $\overline{2}$          | $\overline{2}$              | $\overline{4}$ | $\mathbf{1}$            | $\overline{3}$ | $\overline{4}$ | $\overline{2}$          | $\mathbf{1}$   | $\overline{3}$ | $\overline{2}$ |
|      | Mar   | $\overline{4}$ | 1                       | $\mathbf{1}$                | $\mathbf{1}$   | $\overline{2}$          | $\overline{2}$ | $\overline{3}$ | $\overline{2}$          | $\mathbf{1}$   | $\overline{3}$ | $\mathbf{1}$   |
|      | Apr   | 3              | $\overline{2}$          | $\overline{2}$              | $\overline{4}$ | $\overline{4}$          | $\sqrt{2}$     | $\overline{2}$ | $\overline{2}$          | $\mathbf{1}$   | $\overline{4}$ | $\overline{2}$ |
|      | May   | $\overline{2}$ | $\mathbf{1}$            | $\mathbf{1}$                | $\overline{4}$ | $\mathbf{1}$            | $\overline{2}$ | $\overline{2}$ | $\overline{2}$          | $\mathbf{1}$   | $\overline{4}$ | $\overline{2}$ |
|      | Jun   | $\mathbf{1}$   | 1                       | $\mathbf{1}$                | $\overline{4}$ | $\mathbf{1}$            | $\overline{2}$ | $\overline{3}$ | $\overline{3}$          | $\mathbf{1}$   | $\overline{4}$ | $\mathbf{1}$   |
|      | Jul   | $\mathbf{1}$   | $\mathbf{1}$            | $\mathbf{1}$                | $\overline{4}$ | $\overline{2}$          | $\overline{2}$ | $\overline{3}$ | $\overline{3}$          | $\mathbf{1}$   | 5              | $\mathbf 1$    |
|      | Aug   | $\mathbf{1}$   | 1                       | $\mathbf{1}$                | $\overline{5}$ | $\overline{2}$          | $\overline{2}$ | $\overline{3}$ | $\overline{3}$          | $\mathbf{1}$   | 5              | $\mathbf{1}$   |
|      | Sep   | $\mathbf{1}$   | 1                       | $\mathbf{1}$                | $\overline{4}$ | $\overline{c}$          | $\overline{2}$ | $\overline{3}$ | $\overline{3}$          | $\mathbf{1}$   | 5              | $\mathbf{1}$   |
|      | Oct   | $\mathbf{1}$   | 1                       | $\mathbf{1}$                | $\overline{4}$ | $\mathbf{1}$            | $\overline{2}$ | $\overline{3}$ | $\overline{3}$          | $\mathbf{1}$   | 5              | $\mathbf{1}$   |
|      | Nov   | $\mathbf{1}$   | $\mathbf{1}$            | $\mathbf{1}$                | 5              | $\mathbf{1}$            | $\overline{c}$ | $\overline{2}$ | $\overline{\mathbf{3}}$ | $\mathbf{1}$   | 5              | $\sqrt{2}$     |
| 2009 | Jan   | $\mathbf{1}$   | $\mathfrak{Z}$          | $\mathbf{1}$                | 5              | $\mathbf{1}$            | $\overline{2}$ | 5              | $\overline{2}$          | 5              | $\overline{4}$ | $\overline{3}$ |
|      | Feb   | $\overline{2}$ | $\overline{3}$          | $\mathbf{1}$                | 5              | $\overline{2}$          | $\overline{2}$ | 5              | $\mathbf{1}$            | $\overline{4}$ | $\overline{4}$ | $\overline{3}$ |
|      | Mar   | $\overline{2}$ | $\overline{\mathbf{3}}$ | $\overline{2}$              | 5              | $\overline{2}$          | $\overline{3}$ | 5              | $\overline{2}$          | $\overline{2}$ | $\overline{4}$ | $\overline{3}$ |
|      | Apr   | $\mathbf{1}$   | $\overline{3}$          | $\overline{2}$              | 5              | $\overline{2}$          | $\overline{2}$ | $\overline{5}$ | $\overline{2}$          | $\overline{2}$ | $\overline{4}$ | $\overline{3}$ |
|      | May   | $\mathbf{1}$   | $\overline{3}$          | $\overline{2}$              | $\overline{5}$ | $\mathbf{1}$            | $\overline{2}$ | $\overline{4}$ | $\overline{2}$          | $\overline{2}$ | $\overline{4}$ | $\overline{3}$ |
|      | Jun   | $\overline{2}$ | $\overline{3}$          | $\overline{2}$              | 5              | $\mathbf{1}$            | $\overline{2}$ | $\overline{4}$ | $\overline{2}$          | $\overline{2}$ | $\overline{4}$ | $\overline{3}$ |
|      | Jul   | $\mathbf{1}$   | $\overline{3}$          | $\overline{2}$              | 5              | $\overline{3}$          | $\overline{2}$ | $\overline{4}$ | $\overline{2}$          | $\overline{2}$ | $\overline{4}$ | $\overline{3}$ |
|      | Aug   | $\mathbf{1}$   | $\overline{3}$          | $\overline{2}$              | 5              | $\overline{\mathbf{3}}$ | $\overline{2}$ | $\overline{4}$ | $\overline{2}$          | $\overline{2}$ | $\overline{4}$ | $\overline{3}$ |
|      | Sep   | $\mathbf{1}$   | 3 <sup>1</sup>          | $\overline{2}$              | $\overline{5}$ | $\mathbf{1}$            | $\overline{2}$ | $\overline{4}$ | $\overline{1}$          | $\sqrt{2}$     | $\overline{4}$ | $\overline{3}$ |
|      | Oct   | $\mathbf{1}$   | 3                       | $\overline{2}$              | 5              | $\mathbf{1}$            | $\overline{2}$ | $\overline{4}$ | $\overline{2}$          | $\mathbf{1}$   | $\overline{4}$ | $\overline{3}$ |
|      | Nov   | $\mathbf{1}$   | $\overline{3}$          | $\overline{2}$              | 5              | $\mathbf{1}$            | $\overline{2}$ | $\overline{4}$ | $\overline{2}$          | $\mathbf{1}$   | $\overline{4}$ | $\overline{3}$ |
|      | Dec   | $\mathbf{1}$   | $\mathbf{1}$            | $1 -$                       | 5 <sup>2</sup> | $\overline{2}$          | $\overline{2}$ | $\overline{4}$ | $\overline{2}$          | $\mathbf{1}$   | $\overline{4}$ | $\,1\,$        |

**Table 5.19 Performance Scaling (continue)** 

After classified as new range, the validity analysis of the data has to perform to validate the predictors of the scoring model. From the validity test, the output was presented in Table 5.19 below.

Since the validity of PPAPAP, PPAP, ROE, BOPO and LDR from the results are not valid, then predictors used to model scoring are CAR, APB, NPL, ROA, NIM and APYD. For the reliability test, the results are present in Table 5.20 below.

| Variables     | Corrected Item-Total Correlation            | r Table | Validity  |
|---------------|---------------------------------------------|---------|-----------|
| <b>CAR</b>    | 0.556                                       | 0.419   | Valid     |
| <b>APB</b>    | 0.887                                       | 0.419   | Valid     |
| <b>NPL</b>    | 0.804                                       | 0.419   | Valid     |
| <b>PPAPAP</b> | 0.352                                       | 0.419   | Not Valid |
| PPAP          | $-0.242$                                    | 0.419   | Not Valid |
| <b>ROA</b>    | 0.682                                       | 0.419   | Valid     |
| <b>ROE</b>    | 0.061                                       | 0.419   | Not Valid |
| <b>NIM</b>    | 0.451                                       | 0.419   | Valid     |
| <b>BOPO</b>   | 0.282                                       | 0.419   | Not Valid |
| <b>LDR</b>    | $-0.865$                                    | 0.419   | Not Valid |
| <b>APYD</b>   | 0.854<br>$\sim$ $\sim$ $\sim$ $\sim$ $\sim$ | 0.419   | Valid     |

**Table 5.20 Validity Test Results** 

# **Table 5.21 Reliability Test Results**

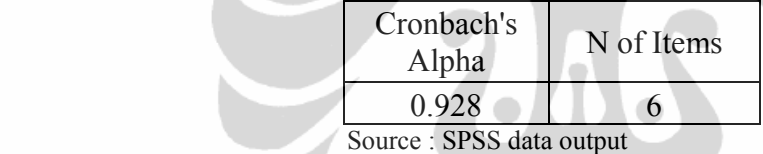

 Since the Cronbach's Alpha is 0.928, based on criteria (Imam Ghozali, 2002) this value is higher than 0.6, means the scoring criteria have an acceptable reliability level or can be trusted.

# **5.2.5.4 Regression Analysis**

 Regression Analysis performed with the Goodness of Fit Test. This test is to test how much the ability of the independent variables together in explaining the dependent variable in the regression model. This is shown by the coefficient of multiple determination  $(R^2)$  as well as simultaneous testing of regression coefficients (test-F).

 $R<sup>2</sup>$  value of 0.988 means that the testing model is used where the independent variables such as CAR, PPAPAP, NIM, BOPO and APYD can affect the Score of 98.8%. So that it can be said that the independent variables used in this regression

jointly dependent variables can explain 99% and the rest 1% influenced by other variables not included in the regression model variables. Probability value F-stat significant at 95% confidence level ( $\alpha$  = 5%). Based on these values is said regression model used in this test is good enough.

From the regression analysis output showed that;

# **Table 5.22 Regression Analysis Output on Score**

# *Z(score) = -14.686 + 19.948CAR + 15.13PPAPAP + 165.688NIM -1.477BOPO +*

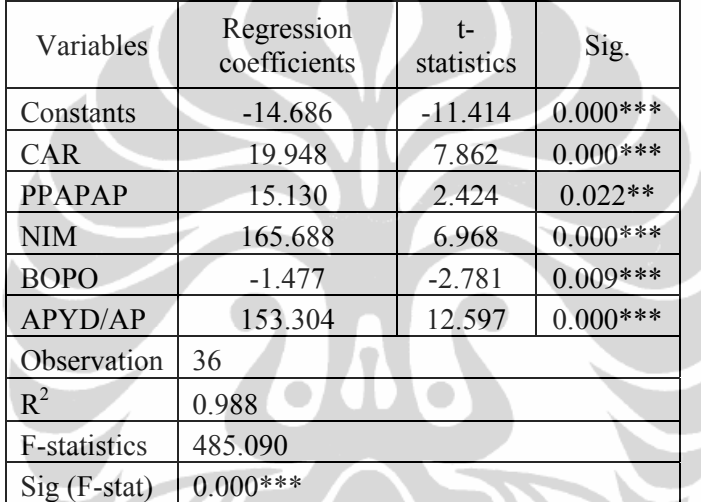

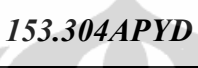

\*\*\* Correlation is significant at the 1% (1-tailed)

\*\* Correlation is significant at the 5% (1-tailed) Source : SPSS data output

# **5.2.5.5 Classical Assumption Test**

# • *Normality Test*

Based on the output of K-S test, the significant of all variables was below  $\alpha$  or 0.05, it means that the data were normally distributed because  $H_0$  was accepted. While for the other paired data the significant were mostly below  $\alpha$  or 0.05, means that the data were normally distributed.

| <b>Statistics</b> | N  | Sig.   |
|-------------------|----|--------|
| 0.2110            | 36 | 0.0000 |
| 0.1510            | 36 | 0.0370 |
| 0.2560            | 36 | 0.0000 |
| 0.2030            | 36 | 0.0010 |
| 0.1570            | 36 | 0.0240 |
| 0.1960            | 36 | 0.0010 |
|                   |    |        |

**Table 5.23 Normality Analysis Output on Score** 

# • *Multicollinearity Test*

 Multicollinearity problems occur when there is perfect linear relationship or a near-perfect among the independent variables. This should be avoided in regression testing. The test results of non multicolinearity assumption can be presented in Table below.

| Model                     | Collinearity<br><b>Statistics</b> |       |  |  |  |
|---------------------------|-----------------------------------|-------|--|--|--|
|                           | Tolerance                         | VIF   |  |  |  |
| (Constant)                |                                   |       |  |  |  |
| <b>CAR</b>                | 0.201                             | 4.979 |  |  |  |
| <b>PPAPAP</b>             | 0.464                             | 2.157 |  |  |  |
| <b>NIM</b>                | 0.513                             | 1.95  |  |  |  |
| <b>BOPO</b>               | 0.902                             | 1.108 |  |  |  |
| <b>APYD/AP</b>            | 0.207                             | 4.82  |  |  |  |
| Dependent Variable: Score |                                   |       |  |  |  |
|                           |                                   |       |  |  |  |

**Table 5.24 Multicollinearity Analysis Output on Score** 

Source : SPSS data output

Multicollinearity test is done by examining the value of tolerance and inflation factor (VIF). Hair et al, (1992) cited from Priyanto (2009) states that a variable with tolerance values smaller than 0.1 and VIF values greater than 10 resulted in multicollinearity. Table 5.24 shows the value of tolerance all the independent variables more than 0.1 and VIF value all less than 10 independent variables. Therefore we can conclude there is no multicollinearity problem among the independent variables.

# • *Autocorrelation Test*

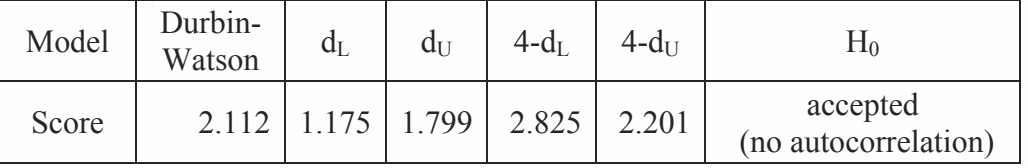

#### **Table 5.25 Autocorrelation Analysis Output on Score**

Source : SPSS data output

From Durbin Watson test, there is no autocorrelation exist between the independent variables since the Durbin Watson number is between  $d_U$  and  $4-d_U$  or the  $H_0$  is accepted.

• *Heteroscedasticity Test* 

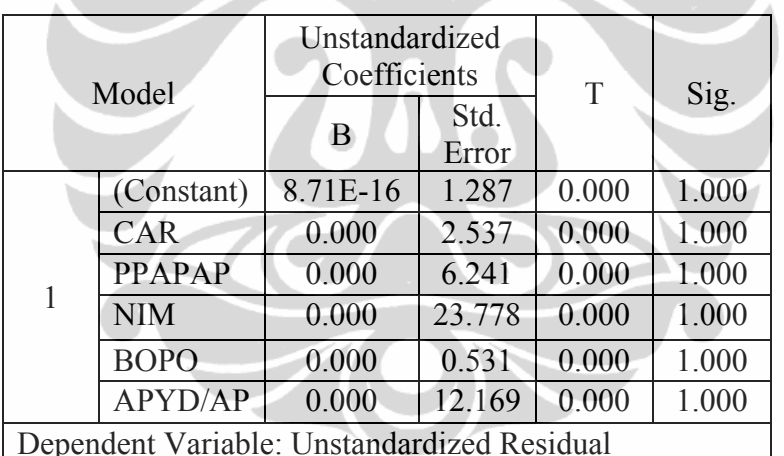

**Table 5.26 Heteroscedaticity Test Output on Score** 

Source : SPSS data output

The Glejser test attempts to determine whether as the independent variable increases in size, the variance of the observed dependent variable increases. This is done by regressing the error term of the predicted model against the independent variables. From the test the significance level were  $1.000 > 0.05$ . A high t-statistic for the estimated coefficient of the independent variable(s) would indicate the presence of heteroscedasticity, since the t-statistic value were 0.000 the model has no problem of heteroscedasticity.

# **5.2.5.6 Scoring Comparison**

 After the predictors and the model were accepted, to compare the score performance of the banks, we have to decide the cutoff, upper limit and lower limit value of the industry model. This value were derived from the difference between average valid predictors and actual fit score from the model. The value were as follows:

| Year | Month      | Average<br>Predictors<br>Score | Fitted<br>Score | Deviation |  |
|------|------------|--------------------------------|-----------------|-----------|--|
| 2007 | Jan        | 5.0000                         | 4.9815          | 0.0185    |  |
|      | Feb        | 4.6667                         | 4.9160          | $-0.2490$ |  |
|      | Mar        | 4.6667                         | 4.6242          | 0.0428    |  |
|      | Apr        | 4.5000                         | 4.6343          | $-0.1343$ |  |
|      | May        | 4.6667                         | 4.5505          | 0.1165    |  |
|      | Jun        | 4.1667                         | 4.2402          | $-0.0732$ |  |
|      | Jul        | 4.3333                         | 4.1771          | 0.1559    |  |
|      | Aug        | 4.1667                         | 4.0393          | 0.1277    |  |
|      | Sep        | 3.5000                         | 3.4832          | 0.0168    |  |
|      | Oct        | 3.3333                         | 3.2403          | 0.0927    |  |
|      | Nov        | 3.0000                         | 3.0680          | $-0.0680$ |  |
|      | Dec        | 2.5000                         | 2.4125          | 0.0875    |  |
| 2008 | Jan        | 3.0000                         | 2.8512          | 0.1488    |  |
|      | Feb        | 2.5000                         | 2.5434          | $-0.0434$ |  |
|      | Mar        | 1.8333                         | 1.8852          | $-0.0522$ |  |
|      | Apr        | 2.1667                         | 2.1262          | 0.0408    |  |
|      | May        | 1.6667                         | 1.8567          | $-0.1897$ |  |
|      | Jun        | 1.5000                         | 1.4386          | 0.0614    |  |
|      | Jul        | 1.5000                         | 1.5914          | $-0.0914$ |  |
|      | Aug        | 1.5000                         | 1.7120          | $-0.2120$ |  |
|      | Sep        | 1.5000                         | 1.5020          | $-0.0020$ |  |
|      | Oct        | 1.5000                         | 1.2347          | 0.2653    |  |
|      | <b>Nov</b> | 1.6667                         | 1.6472          | 0.0198    |  |
|      | Dec        | 1.6667                         | 1.6816          | $-0.0146$ |  |

**Table 5.27 Score Deviation** 

| 2009 | Jan        | 2.0000 | 2.0435 | $-0.0435$ |
|------|------------|--------|--------|-----------|
|      | Feb        | 2.0000 | 1.8619 | 0.1382    |
|      | Mar        | 2.5000 | 2.2518 | 0.2482    |
|      | Apr        | 2.1667 | 2.2064 | $-0.0394$ |
|      | May        | 2.1667 | 2.2769 | $-0.1099$ |
|      | Jun        | 2.3333 | 2.2659 | 0.0671    |
|      | Jul        | 2.1667 | 2.2133 | $-0.0463$ |
|      | Aug        | 2.1667 | 2.1529 | 0.0141    |
|      | Sep        | 2.0000 | 2.1954 | $-0.1954$ |
|      | Oct        | 2.1667 | 2.1698 | $-0.0028$ |
|      | <b>Nov</b> | 2.1667 | 2.0588 | 0.1083    |
|      | Dec        | 1.3333 | 1.5364 | $-0.2034$ |

**Table 5.27 Score Deviation (continue)** 

# **Table 5.28 Refference Score**

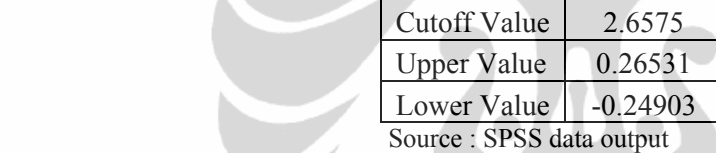

After finding the reference score, the score judgement is performed, with the results :

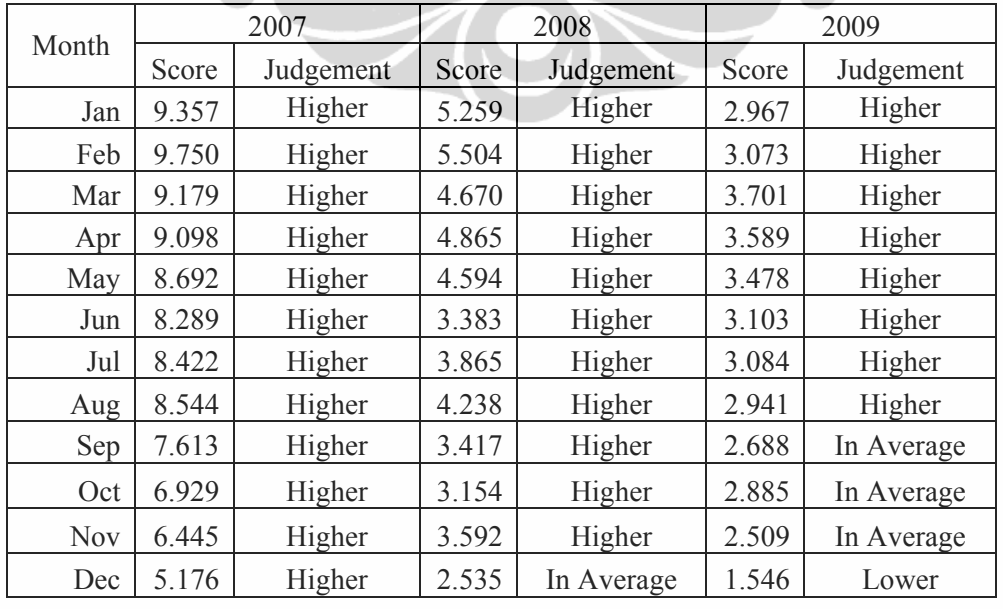

# **Table 5.29 State Owned Banks Score Results**

| Month      |       | 2007      |          | 2008      |       | 2009      |  |
|------------|-------|-----------|----------|-----------|-------|-----------|--|
|            | Score | Judgement | Score    | Judgement | Score | Judgement |  |
| Jan        | 1.776 | Lower     | 0.794    | Lower     | 1.232 | Lower     |  |
| Feb        | 1.683 | Lower     | 0.032    | Lower     | 1.110 | Lower     |  |
| Mar        | 1.660 | Lower     | $-0.091$ | Lower     | 1.387 | Lower     |  |
| Apr        | 1.826 | Lower     | $-0.183$ | Lower     | 1.469 | Lower     |  |
| May        | 1.828 | Lower     | $-0.526$ | Lower     | 1.955 | Lower     |  |
| Jun        | 1.537 | Lower     | $-0.641$ | Lower     | 1.810 | Lower     |  |
| Jul        | 1.373 | Lower     | $-0.602$ | Lower     | 1.822 | Lower     |  |
| Aug        | 1.128 | Lower     | $-0.583$ | Lower     | 1.619 | Lower     |  |
| Sep        | 0.775 | Lower     | $-0.509$ | Lower     | 2.014 | Lower     |  |
| Oct        | 0.804 | Lower     | $-0.688$ | Lower     | 1.927 | Lower     |  |
| <b>Nov</b> | 0.771 | Lower     | $-0.117$ | Lower     | 1.926 | Lower     |  |
| Dec        | 0.091 | Lower     | 0.646    | Lower     | 1.311 | Lower     |  |

**Table 5.30 Private National Banks Score Results** 

Based on the refference score we can compared the model value of each banks in each period of time to observed whether the score is higher or lower.The results then indicated the score of the banks performance towards the banking industry.

Based on the results, state owned banks considered perform better than private national banks with 31 period higher performance than banking industry. While for private national banks, the score were lower than banking industry in all period during 2007-2009.

# **5.3 Finding Correlation Between APB Ratio with IHSG and SUN balance**

The second hypothesis was to found the correlation between macroeconomic factors, in this research were represented by IHSG movement and SUN balance during 2007-2009. There are three scope of analysis, which are:

- Stated owned banks APB to SUN and IHSG
- Private national banks APB to SUN and IHSG
- Banking Industry APB to SUN and IHSG

Data use in this research were as follows:

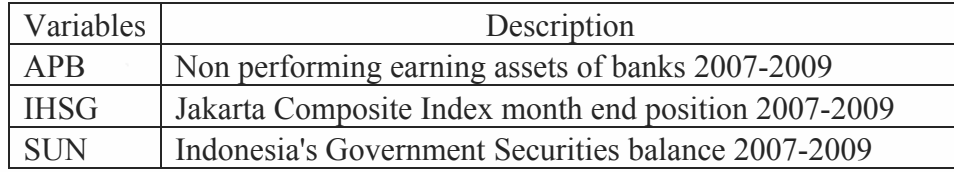

# **Table 5.31 Variables Desription**

# **5.3.1 Correlation Between State Owned Banks APB Ratio with IHSG and SUN balance**

 Regression Analysis performed with the Goodness of Fit Test. This test is to test how much the ability of the independent variables together in explaining the dependent variable in the regression model. This is shown by the coefficient of multiple determination  $(R^2)$  as well as simultaneous testing of regression coefficients  $(test-F).$ 

 $R<sup>2</sup>$  value of 0.857 means that the testing model is used where the independent variables such as CAR, PPAPAP, NIM, BOPO and APYD can affect the Score of 85.7%. So that it can be said that the independent variables used in this regression jointly dependent variables can explain 86% and the rest 14% influenced by other variables not included in the regression model variables. Probability value F-stat significant at 95% confidence level ( $\alpha$  = 5%). Based on these values is said regression model used in this test is good enough.

| Variables      | Regression<br>coefficients | t-statistics | Sig.       |  |  |
|----------------|----------------------------|--------------|------------|--|--|
| Constants      | 0.15                       | 16.545       | $0.000***$ |  |  |
| <b>SUN</b>     | $-2.23E-07$                | $-13.977$    | $0.000***$ |  |  |
| <b>IHSG</b>    | 8.53E-08                   | 0.054        | 0.957      |  |  |
| Observation    | 36                         |              |            |  |  |
| $R^2$          | 0.857                      |              |            |  |  |
| Adjusted $R^2$ | 0.849                      |              |            |  |  |
| F-statistics   | 99.019                     |              |            |  |  |
| $Sig(F-stat)$  | $0.000***$                 |              |            |  |  |

**Table 5.32 Regression Analysis Output on State Owned Bank** 

\*\*\* Correlation is significant at the 1% Source : SPSS data output

# • *Normality Test*

 Based on the ratio of skewness and kurtosis which can be used as guidance if there is a normal distribution of data or not, the skewness ratio and kurtosis ratio are between -2 and +2 then the data considered normally distributed.

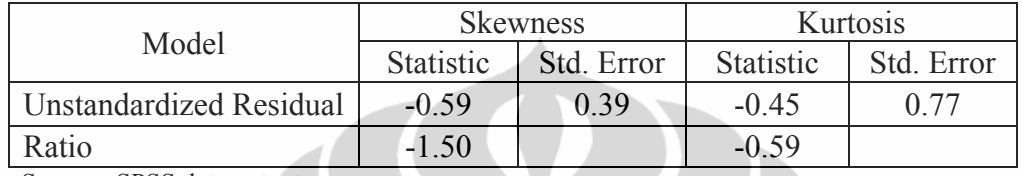

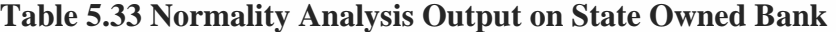

Source : SPSS data output

# • *Multicollinearity Test*

## **Table 5.34 Multicollinearity Analysis Output on State Owned Banks**

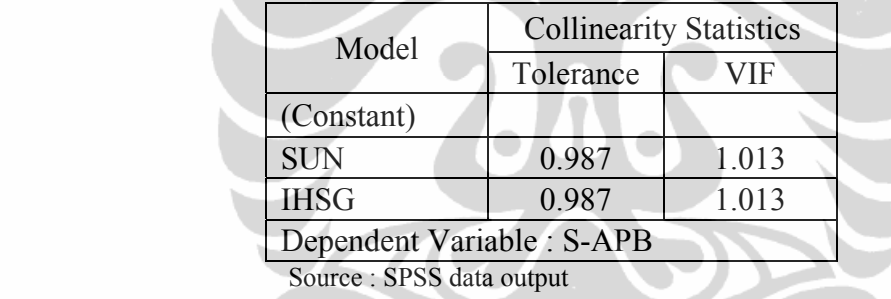

Multicollinearity problems occur when there is perfect linear relationship or a near-perfect among the independent variables. This should be avoided in regression testing. The test results of non multicolinearity assumption can be presented in Table above.

Multicollinearity test is done by examining the value of tolerance and inflation factor (VIF). Hair et al, (1992) cited from Priyanto (2009) states that a variable with tolerance values smaller than 0.1 and VIF values greater than 10 resulted in multicollinearity. Table 5.34 shows the value of tolerance all the independent variables more than 0.1 and VIF value all less than 10 independent variables. Therefore we can conclude there is no multicollinearity problem among the independent variables.

• *Autocorrelation Test* 

**Table 5.35 Autocorrelation Analysis Output on State Owned Banks** 

| Model | Durbin-<br>Watson | $d_L$ | đu    | $4-d_L$ | $4-d_{\rm II}$ | H <sub>0</sub>                   |
|-------|-------------------|-------|-------|---------|----------------|----------------------------------|
| S-APB | 2.493             |       | 1.376 | 2.847   | 2.624          | accepted<br>(no autocorrelation) |

Source : SPSS data output

From Durbin Watson test, there is no autocorrelation exist between the independent variables since the Durbin Watson number is between  $d_U$  and 4- $d_U$  or the  $H_0$  is accepted.

# • *Heteroscedasticity Test*

 The Glejser test attempts to determine whether as the independent variable increases in size, the variance of the observed dependent variable increases. This is done by regressing the error term of the predicted model against the independent variables. From the test the significance level were  $1.000 > 0.05$ . A high t-statistic for the estimated coefficient of the independent variable(s) would indicate the presence of heteroscedasticity, since the t-statistic value were 0.000 the model has no problem of heteroscedasticity.

| Model                                       |             |          | <b>Unstandardized Coefficients</b> |       | Sig.  |
|---------------------------------------------|-------------|----------|------------------------------------|-------|-------|
|                                             |             |          | Std. Error                         |       |       |
|                                             | (Constant)  | 8.71E-16 | 1.287                              | 0.000 | 1.000 |
| S-APB                                       | <b>SUN</b>  | 0.000    | 2.537                              | 0.000 | 1.000 |
|                                             | <b>IHSG</b> | 0.000    | 6 24 1                             | 0.000 | .000  |
| Dependent Variable: Unstandardized Residual |             |          |                                    |       |       |

**Table 5.36 Heteroscedaticity Test Output on State Owned Banks** 

Source : SPSS data output

# **5.3.2 Correlation Between Private National Banks APB Ratio with IHSG and SUN balance**

 Regression Analysis performed with the Goodness of Fit Test. This test is to test how much the ability of the independent variables together in explaining the dependent variable in the regression model. This is shown by the coefficient of multiple determination  $(R^2)$  as well as simultaneous testing of regression coefficients  $(test-F).$ 

| Variables           | Regression<br>coefficients                    | t-statistics | Sig.       |  |  |
|---------------------|-----------------------------------------------|--------------|------------|--|--|
| Constants           | 0.005                                         | 0.523        | $0.605**$  |  |  |
| <b>SUN</b>          | 4.34E-08                                      | 2.507        | $0.017***$ |  |  |
| <b>IHSG</b>         | $-2.74E-06$                                   | $-1.612$     | 0.116      |  |  |
| Observation         | 36                                            |              |            |  |  |
| $R^2$               | 0.231                                         |              |            |  |  |
| Adjusted $R^2$      | 0.185                                         |              |            |  |  |
| <b>F-statistics</b> | 4.959                                         |              |            |  |  |
| $Sig(F-stat)$       | $0.013***$                                    |              |            |  |  |
|                     | $***$ Correlation is significant at the $5\%$ |              |            |  |  |

**Table 5.37 Regression Analysis Output on Private National Banks** 

\*\*\* Correlation is significant at the 5%

\*\* Correlation is significant at the 10%

Source : SPSS data output

 $R<sup>2</sup>$  value of 0.231 means that the testing model is used where the independent variables such as CAR, PPAPAP, NIM, BOPO and APYD can affect the Score of 23.1%. So that it can be said that the independent variables used in this regression jointly dependent variables can explain 23% and the rest 77% influenced by other variables not included in the regression model variables. Probability value F-stat significant at 95% confidence level ( $\alpha$  = 5%). Based on these values is said regression model used in this test is good enough.

# • *Normality Test*

 Based on the ratio of skewness and kurtosis which can be used as guidance if there is a normal distribution of data or not, the skewness ratio and kurtosis ratio are between -2 and +2 then the data considered normally distributed.

| Model                   |                  | <b>Skewness</b> | Kurtosis         |            |  |  |  |
|-------------------------|------------------|-----------------|------------------|------------|--|--|--|
|                         | <b>Statistic</b> | Std. Error      | <b>Statistic</b> | Std. Error |  |  |  |
| Unstandardized Residual | $-0.63$          | 0.39            | $-0.78$          |            |  |  |  |
| Ratio                   | $-1.60$          |                 | -1 01            |            |  |  |  |
| $CDMA$ $1$ .<br>$\sim$  |                  |                 |                  |            |  |  |  |

**Table 5.38 Normality Analysis Output on Private National Banks** 

Source : SPSS data output

# • *Multicollinearity Test*

 Multicollinearity problems occur when there is perfect linear relationship or a near-perfect among the independent variables. This should be avoided in regression testing.

**Table 5.39 Multicollinearity Analysis Output on Private National Banks** 

| Model                      |           | <b>Collinearity Statistics</b> |  |  |
|----------------------------|-----------|--------------------------------|--|--|
|                            | Tolerance | VIF                            |  |  |
| (Constant)                 |           |                                |  |  |
| <b>SUN</b>                 | 0.987     | 1.013                          |  |  |
| <b>IHSG</b>                | 0.987     | 1.013                          |  |  |
| Dependent Variable : P-APB |           |                                |  |  |
| Source: SPSS data output   |           |                                |  |  |

The test results of non multicolinearity assumption can be presented in Table above. Multicollinearity test is done by examining the value of tolerance and inflation factor (VIF). Hair et al, (1992) cited from Priyanto (2009) states that a variable with tolerance values smaller than 0.1 and VIF values greater than 10 resulted in multicollinearity. Table 5.39 shows the value of tolerance all the independent variables more than 0.1 and VIF value all less than 10 independent variables. Therefore we can conclude there is no multicollinearity problem among the independent variables.

# • *Autocorrelation Test*

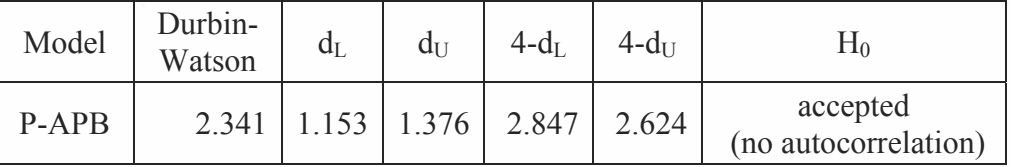

# **Table 5.40 Autocorrelation Analysis Output**

Source : SPSS data output

From Durbin Watson test, there is no autocorrelation exist between the independent variables since the Durbin Watson number is between  $d_U$  and  $4-d_U$  or the  $H_0$  is accepted.

# • *Heteroscedasticity Test*

 The Glejser test attempts to determine whether as the independent variable increases in size, the variance of the observed dependent variable increases.

| Model |                                             | <b>Unstandardized Coefficients</b> |       | Sig.  |       |
|-------|---------------------------------------------|------------------------------------|-------|-------|-------|
|       |                                             | Std. Error<br>B                    |       |       |       |
|       | (Constant)                                  | 4.74E-19                           | 0.010 | 0.000 | 1.000 |
| P-APB | <b>SUN</b>                                  | 0.000                              | 0.000 | 0.000 | 1.000 |
|       | <b>IHSG</b>                                 | 0.000                              | 0.000 | 0.000 | 000.  |
|       | Dependent Variable: Unstandardized Residual |                                    |       |       |       |

**Table 5.41 Heteroscedaticity Test Output** 

Source : SPSS data output

This is done by regressing the error term of the predicted model against the

independent variables. From the test the significance level were  $1.000 > 0.05$ . A high t-statistic for the estimated coefficient of the independent variable(s) would indicate the presence of heteroscedasticity, since the t-statistic value were 0.000 the model has no problem of heteroscedasticity.

# **5.3.3 Correlation Between Overall Banking Industry APB Ratio with IHSG and SUN balance**

 Regression Analysis performed with the Goodness of Fit Test. This test is to test how much the ability of the independent variables together in explaining the dependent variable in the regression model. This is shown by the coefficient of multiple determination  $(R^2)$  as well as simultaneous testing of regression coefficients  $(test-F).$ 

 $R<sup>2</sup>$  value of 0.385 means that the testing model is used where the independent variables such as CAR, PPAPAP, NIM, BOPO and APYD can affect the Score of 38.5%. So that it can be said that the independent variables used in this regression jointly dependent variables can explain 39% and the rest 61% influenced by other variables not included in the regression model variables. Probability value F-stat significant at 95% confidence level ( $\alpha$  = 5%). Based on these values is said regression model used in this test is good enough.

| Variables      | Regression<br>coefficients | T-<br>statistics | Sig.        |  |  |
|----------------|----------------------------|------------------|-------------|--|--|
| Constants      | 0.057                      | 8.232            | $0.000$ *** |  |  |
| <b>SUN</b>     | $-5.47E-08$                | $-4.532$         | $0.000***$  |  |  |
| <b>IHSG</b>    | $-1.01E-06$                | $-0.853$         | $0.400**$   |  |  |
| Observation    | 36                         |                  |             |  |  |
| $R^2$          | 0.385                      |                  |             |  |  |
| Adjusted $R^2$ | 0.348                      |                  |             |  |  |
| F-statistics   | 10.33                      |                  |             |  |  |
| $Sig(F-stat)$  | $0.000***$                 |                  |             |  |  |

**Table 5.42 Regression Analysis Output** 

\*\*\* Correlation is significant at the 1%

\*\* Correlation is significant at the 10%

Source : SPSS data output

• *Normality Test* 

Based on the ratio of skewness and kurtosis which can be used as guidance if there is a normal distribution of data or not, the skewness ratio and kurtosis ratio are between -2 and +2 then the data considered normally distributed.

| Model                   |                  | <b>Skewness</b> | Kurtosis         |            |  |
|-------------------------|------------------|-----------------|------------------|------------|--|
|                         | <b>Statistic</b> | Std. Error      | <b>Statistic</b> | Std. Error |  |
| Unstandardized Residual | $-0.29$          | 0 39            | $-1, 54$         |            |  |
| Ratio                   | $-0.75$          |                 | $-2.00$          |            |  |

**Table 5.43 Normality Analysis Output** 

• *Multicollinearity Test* 

 Multicollinearity problems occur when there is perfect linear relationship or a near-perfect among the independent variables. This should be avoided in regression testing. The test results of non multicolinearity assumption can be presented in Table below.

| Model                    | <b>Collinearity Statistics</b> |       |
|--------------------------|--------------------------------|-------|
|                          | Tolerance                      | VIF   |
| (Constant)               |                                |       |
| <b>SUN</b>               | 0.987                          | 1.013 |
| <b>IHSG</b>              | 0.987                          | 1.013 |
| Dependent Variable : APB |                                |       |
| Source: SPSS data output |                                |       |

**Table 5.44 Multicollinearity Analysis Output** 

Multicollinearity test is done by examining the value of tolerance and inflation factor (VIF). Hair et al, (1992) cited from Priyanto (2009) states that a variable with tolerance values smaller than 0.1 and VIF values greater than 10 resulted in multicollinearity. Table 5.44 shows the value of tolerance all the independent variables more than 0.1 and VIF value all less than 10 independent variables. Therefore we can conclude there is no multicollinearity problem among the independent variables.

# • *Autocorrelation Test*

From Durbin Watson test, there is no autocorrelation exist between the independent variables since the Durbin Watson number is between  $d_U$  and 4- $d_U$  or the  $H_0$  is accepted.

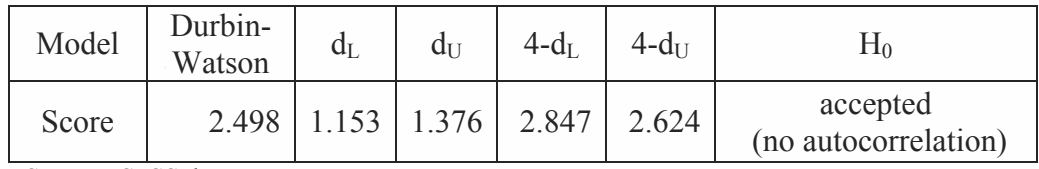

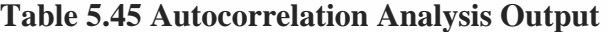

• *Heteroscedasticity Test* 

# **Table 5.46 Heteroscedaticity Test Output**

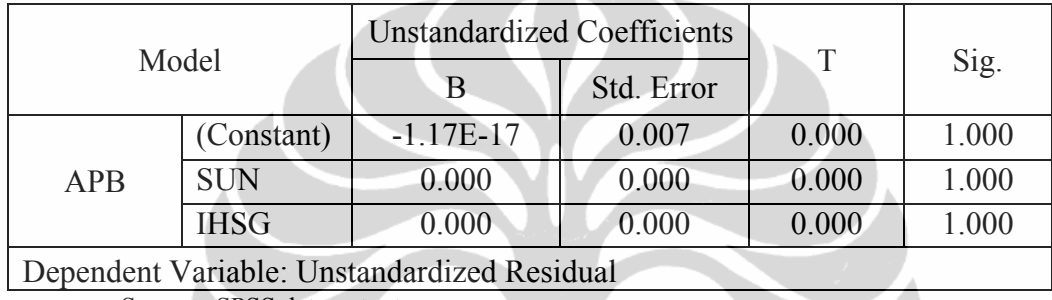

Source : SPSS data output

The Glejser test attempts to determine whether as the independent variable increases in size, the variance of the observed dependent variable increases. This is done by regressing the error term of the predicted model against the independent variables. From the test the significance level were 1.000 > 0.05. A high t-statistic for the estimated coefficient of the independent variable(s) would indicate the presence of heteroscedasticity, since the t-statistic value were 0.000 the model has no problem of heteroscedasticity.